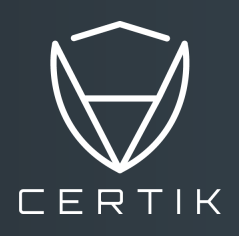

# AUDIT REPORT

# PRODUCED BY CERTIK

# FOR **Histori**ch.ai

 $13^{\text{th}}$  Dec,  $2019$ 

# CERTIK AUDIT REPORT FOR FETCH.AI

# FEZ<br>TC

Request Date: 2019-11-20 Revision Date: 2019-12-13 Platform Name: Ethereum

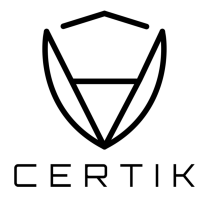

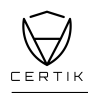

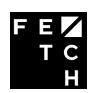

# **Contents**

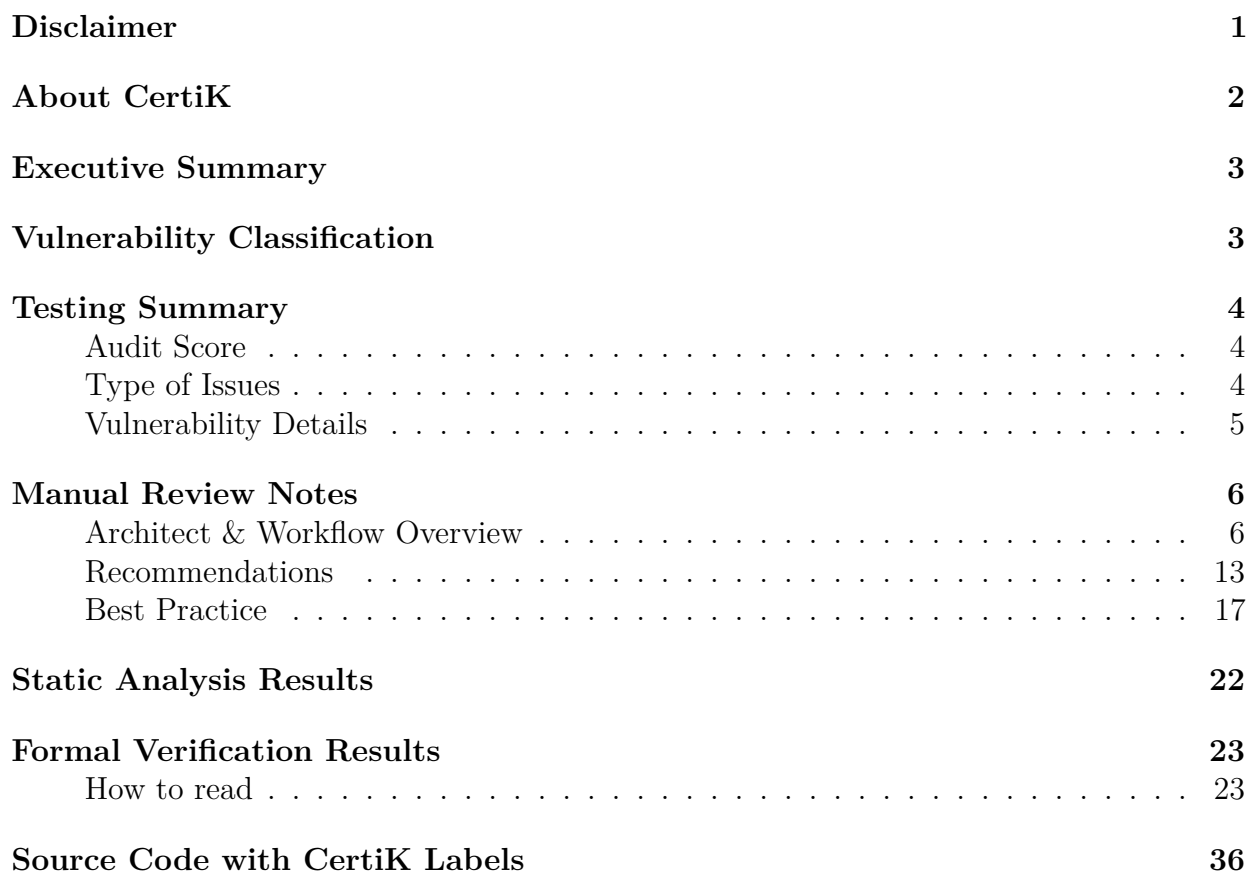

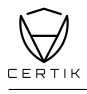

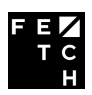

## <span id="page-3-0"></span>**Disclaimer**

This report is subject to the terms and conditions (including without limitation, description of services, confidentiality, disclaimer and limitation of liability) set forth in the Verification Services Agreement between CertiK and Fetch.AI(the "Company"), or the scope of services/verification, and terms and conditions provided to the Company in connection with the verification (collectively, the "Agreement"). This report provided in connection with the Services set forth in the Agreement shall be used by the Company only to the extent permitted under the terms and conditions set forth in the Agreement. This report may not be transmitted, disclosed, referred to or relied upon by any person for any purposes without CertiK's prior written consent.

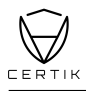

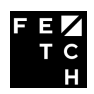

# <span id="page-4-0"></span>**About CertiK**

CertiK is a technology-led blockchain security company founded by Computer Science professors from Yale University and Columbia University built to prove the security and correctness of smart contracts and blockchain protocols.

CertiK, in partnership with grants from IBM and the Ethereum Foundation, has developed a proprietary Formal Verification technology to apply rigorous and complete mathematical reasoning against code. This process ensures algorithms, protocols, and business functionalities are secured and working as intended across all platforms.

CertiK differs from traditional testing approaches by employing Formal Verification to mathematically prove blockchain ecosystem and smart contracts are hacker-resistant and bug-free. CertiK uses this industry-leading technology together with standardized test suites, static analysis, and expert manual review to create a full-stack solution for our partners across the blockchain world to secure 6.2B in assets.

For more information:<https://certik.org/>

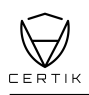

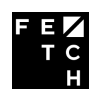

# <span id="page-5-0"></span>**Executive Summary**

This report has been prepared for Fetch.AI to discover issues and vulnerabilities in the source code of their NativeTokenMigration smart contracts. A comprehensive examination has been performed, utilizing CertiK's Formal Verification Platform, Static Analysis, and Manual Review techniques.

The auditing process pays special attention to the following considerations:

- Testing the smart contracts against both common and uncommon attack vectors.
- Assessing the codebase to ensure compliance with current best practices and industry standards.
- Ensuring contract logic meets the specifications and intentions of the client.
- Cross referencing contract structure and implementation against similar smart contracts produced by industry leaders.
- Thorough line-by-line manual review of the entire codebase by industry experts.

## <span id="page-5-1"></span>**Vulnerability Classification**

CertiK categorizes issues into three buckets based on overall risk levels:

#### **Critical**

Code implementation does not match specification, which could result in the loss of funds for contract owner or users.

#### Medium

Code implementation does not match the specification under certain conditions, which could affect the security standard by loss of access control.

Low

Code implementation does not follow best practices, or uses suboptimal design patterns, which could lead to security vulnerabilities further down the line.

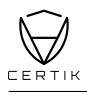

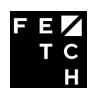

Score

# <span id="page-6-1"></span><span id="page-6-0"></span>**Testing Summary**

**PASS** 

 $C$ ERTIK believes this smart contract passes security qualifications to be listed on digital asset exchanges.

Dec 13, 2019

<span id="page-6-2"></span>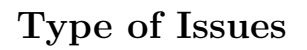

CertiK's smart label engine applied 100% formal verification coverage on the source code. Our team of engineers has scanned the source code using proprietary static analysis tools and code-review methodologies. The following technical issues were found:

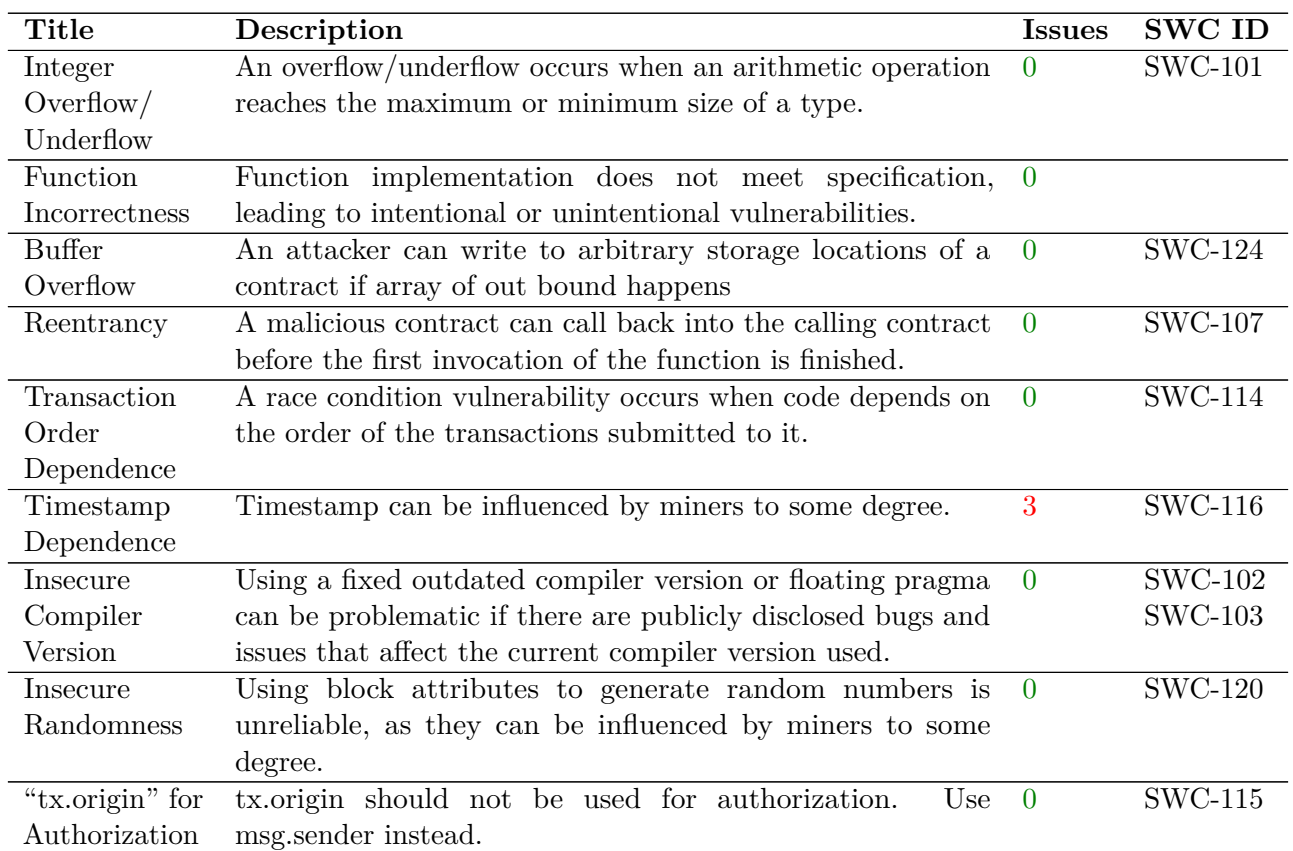

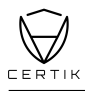

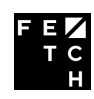

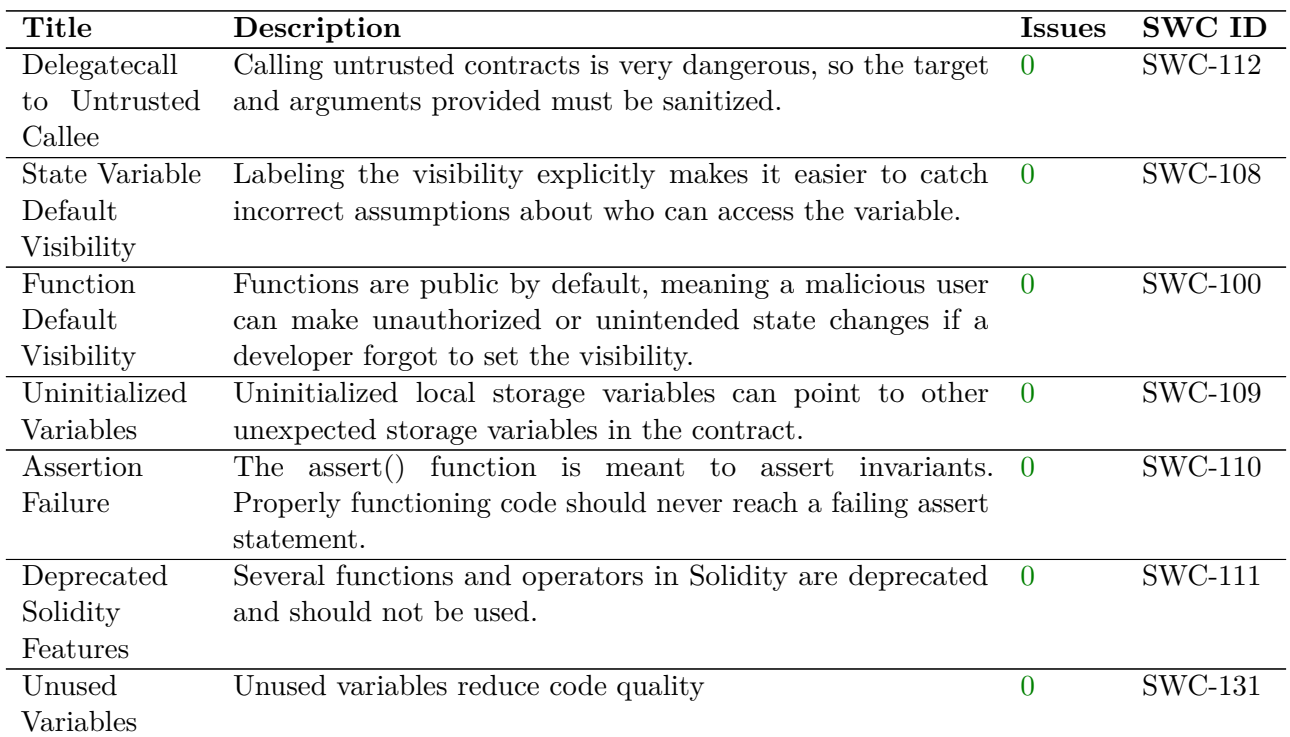

### <span id="page-7-0"></span>**Vulnerability Details**

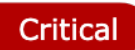

No issue found.

Medium

No issue found.

Low

No issue found.

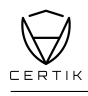

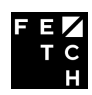

## <span id="page-8-0"></span>**Manual Review Notes**

#### **Source Code SHA-256 Checksum**

- **NativeTokenMigration.sol** 41e737e21fdc3429fa4af11503816b322c1d8dd59310f021697322b7be2c7f5e
- **ERC20.sol** 67e6e9f8bd10bc55c97a1a55c214524864920a07abe3646449fd8de434a4ba29
- **IERC20.sol** 23221a896472eeee23d71500d71f40bcce31112b9198389310d2e7ff7d0be093
- **Ownable.sol** 4857ce63c07e3ec7bed1b96507666bb671fa5c6df7c87750754fac8ec640c9db
- **SafeMath.sol** 469b57d4f3c4e1d39e117ea6839a987e2a6e5b2fde6cce7a72e609df8b7b1443

#### **Summary**

CertiK worked closely with Fetch.Ai to audit the design and implementation of its soon-to-be released smart contract. To ensure comprehensive protection, the source code was analyzed by the proprietary CertiK formal verification engine and manually reviewed by our smart contract experts and engineers. That end-to-end process ensures proof of stability as well as a hands-on, engineering-focused process to close potential loopholes and recommend design changes in accordance with best practices.

#### <span id="page-8-1"></span>**Fetch.Ai Architect & Workflow Overview**

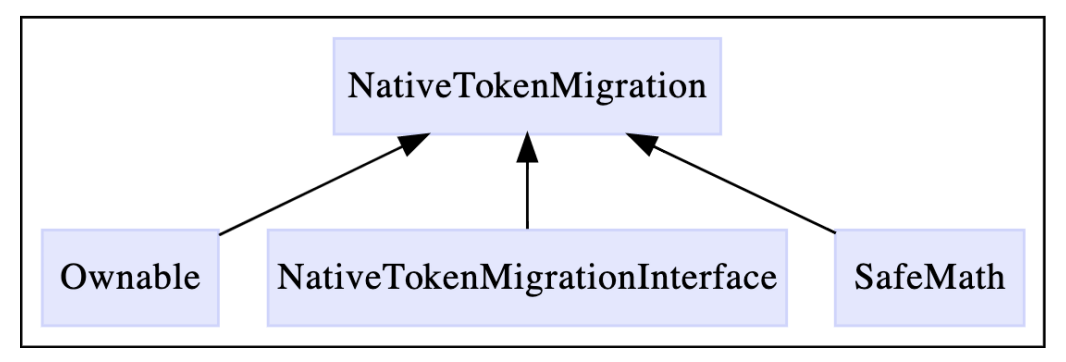

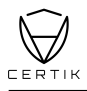

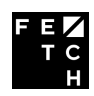

#### Global State Variables

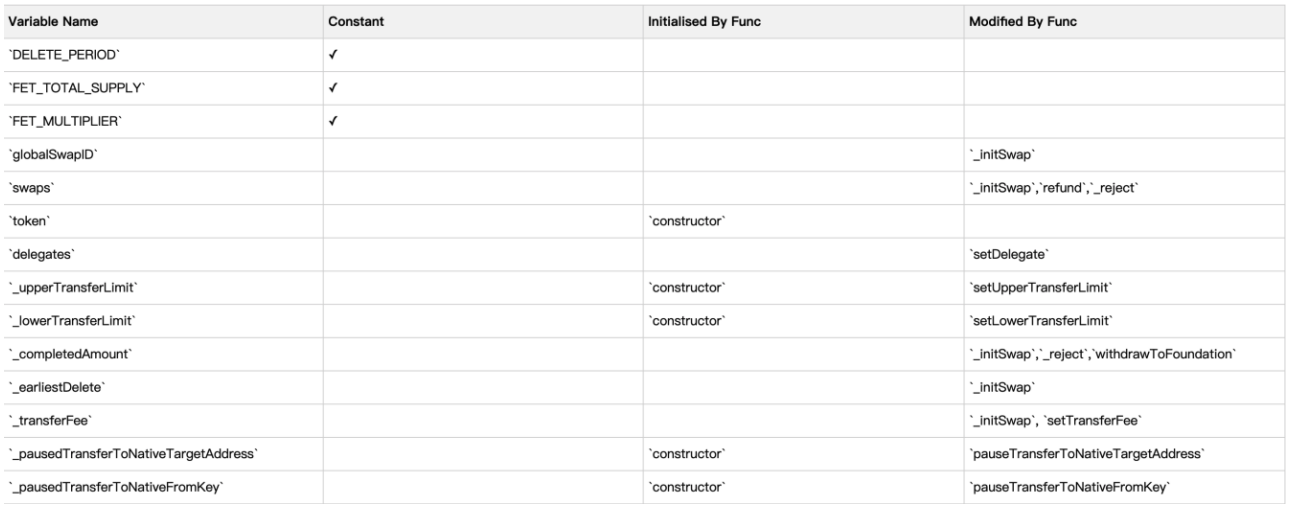

#### Function Access Roles

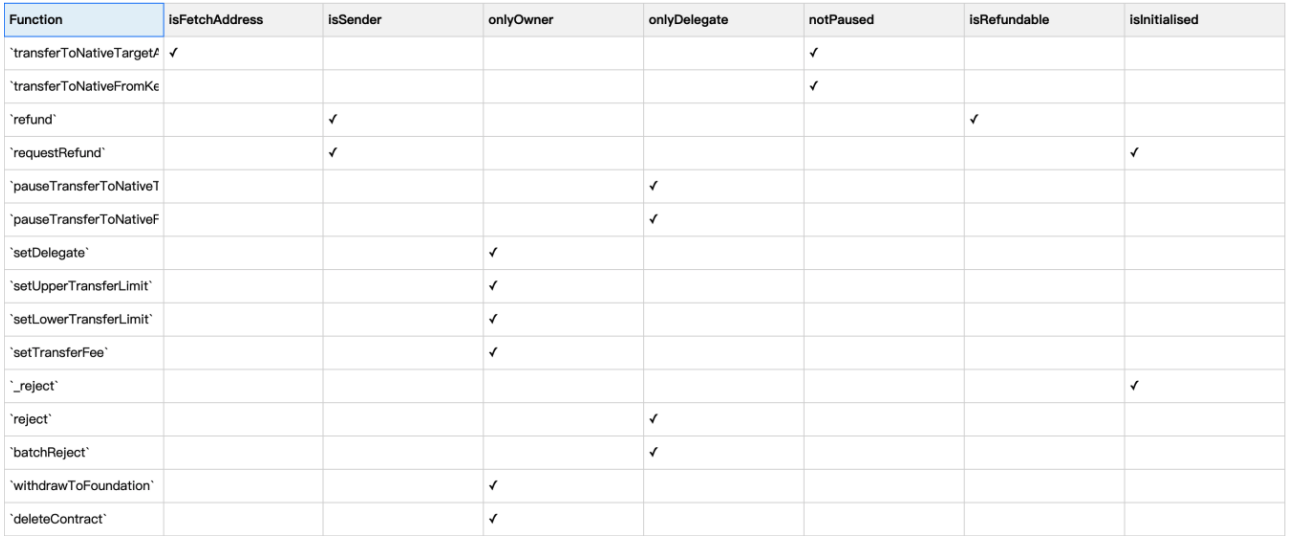

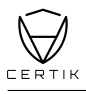

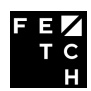

#### Function & Variable Analysis

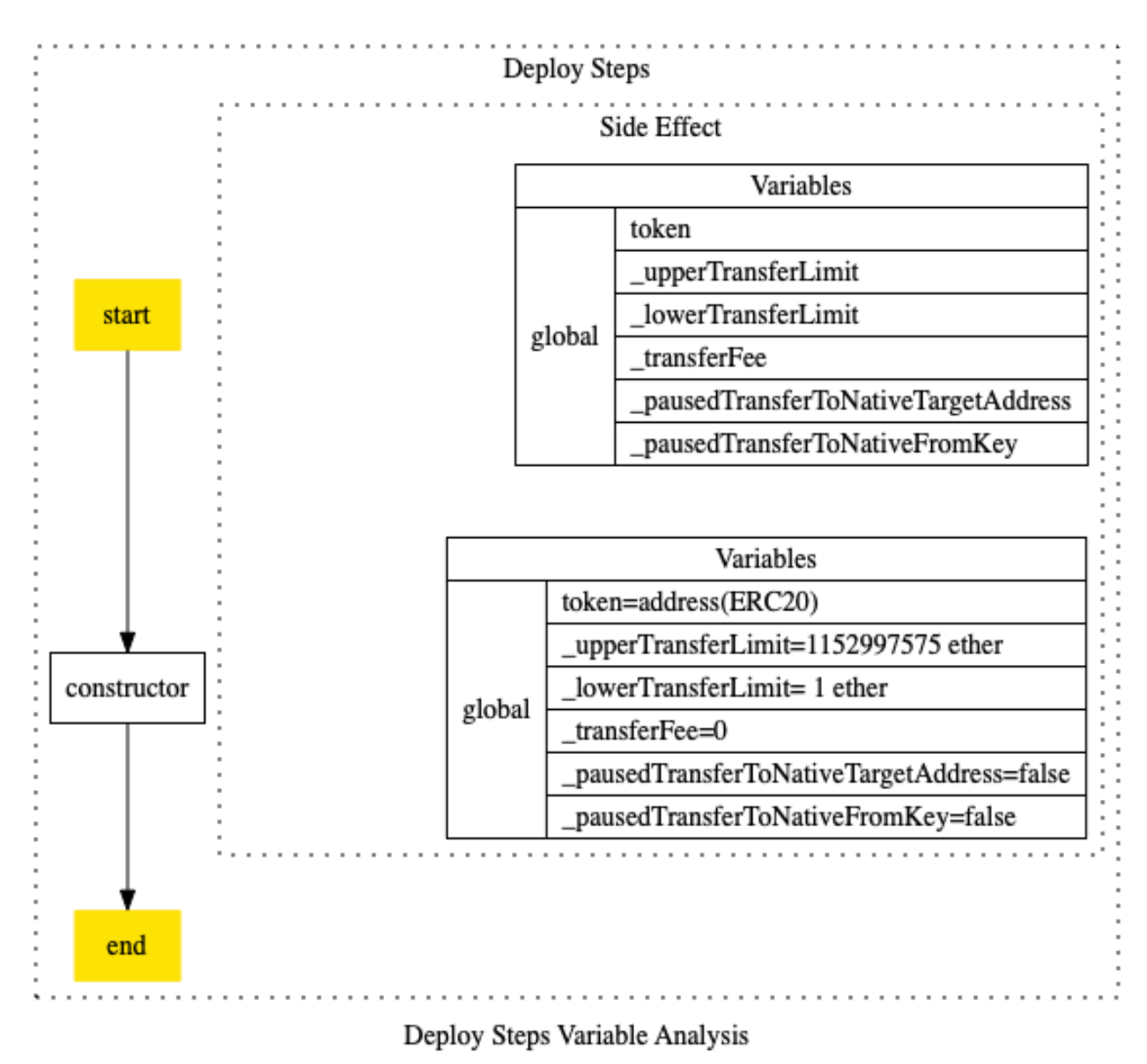

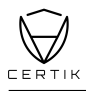

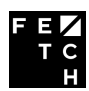

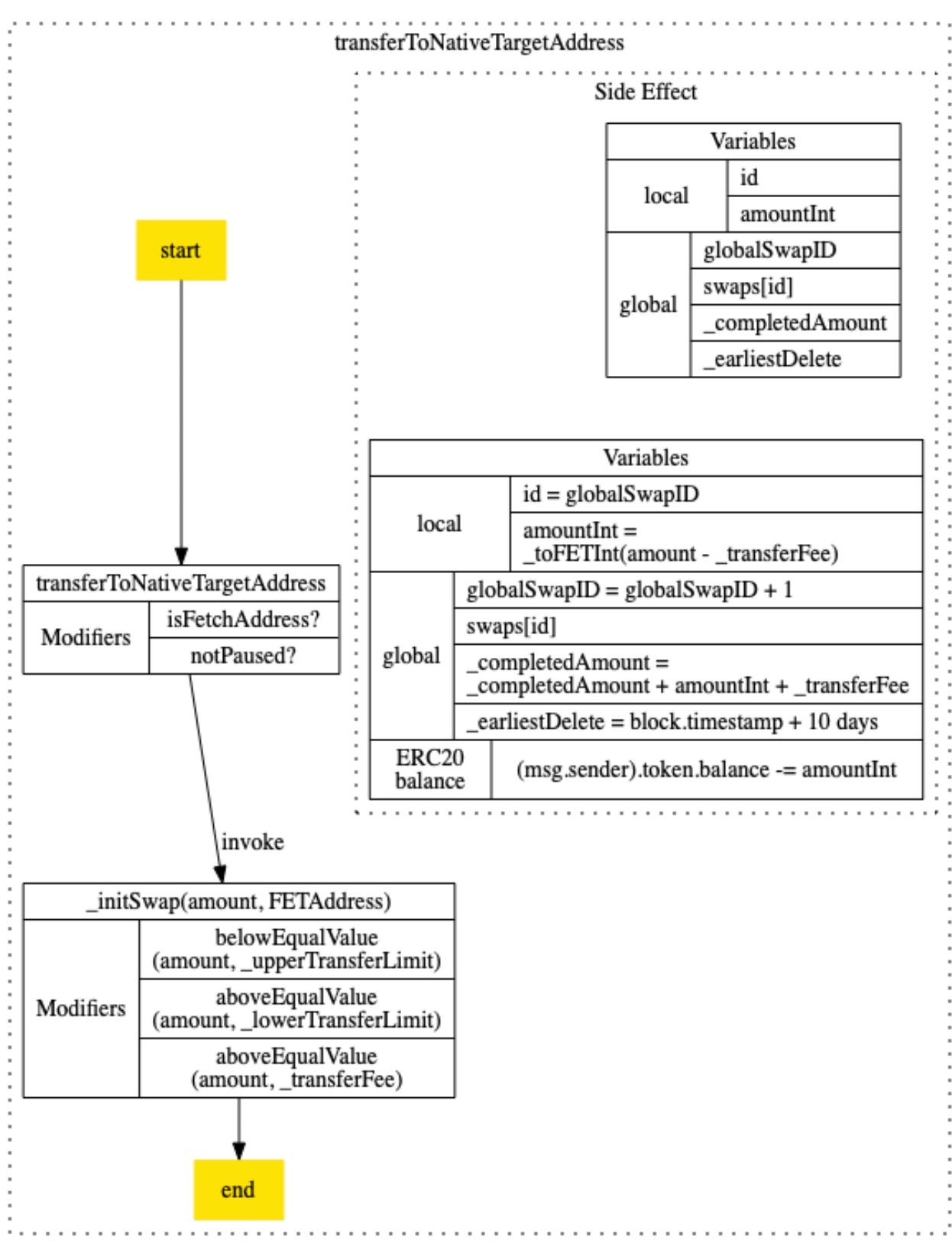

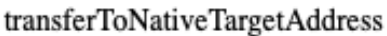

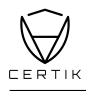

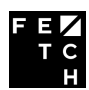

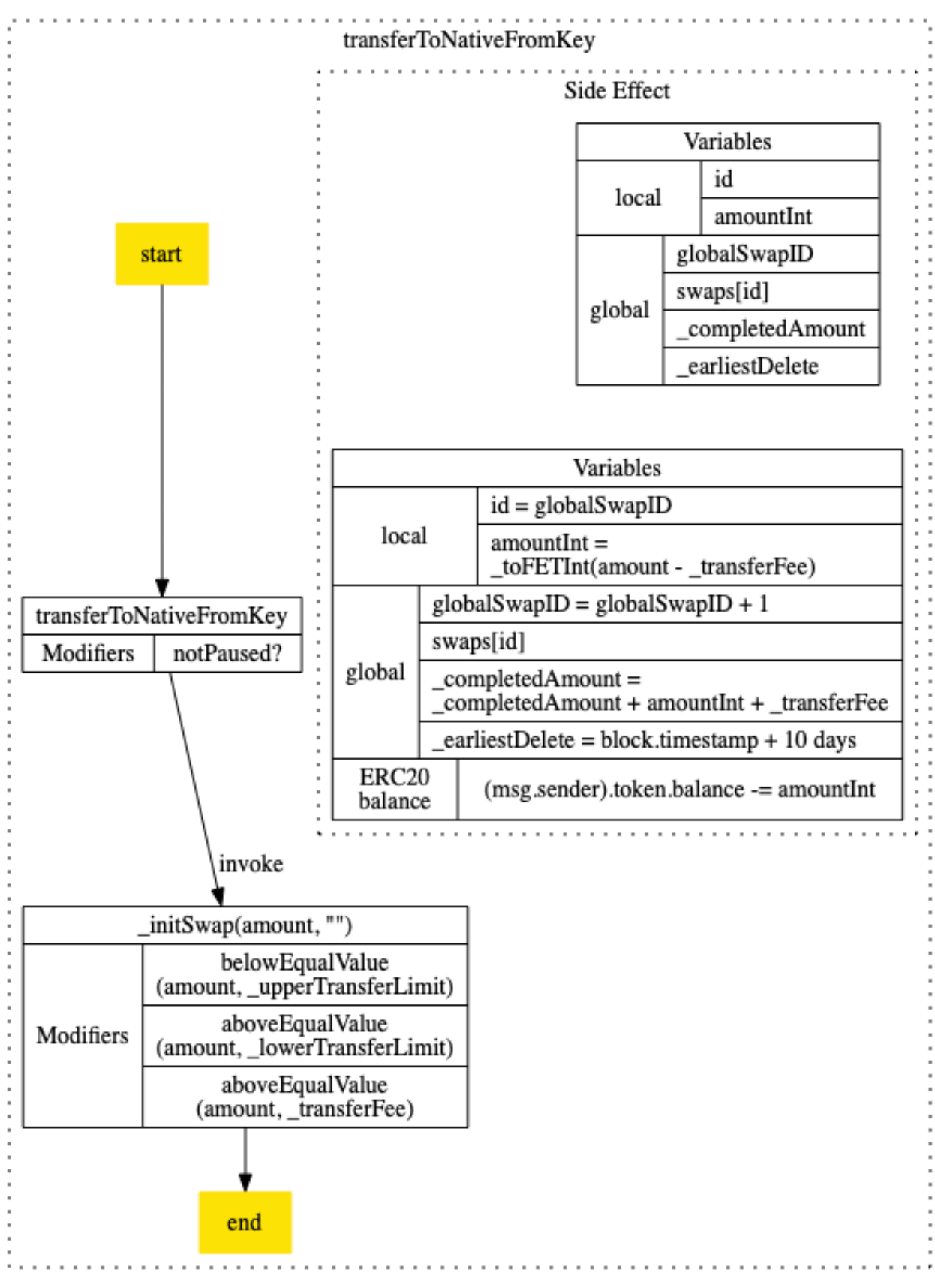

#### transferToNativeFromKey

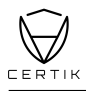

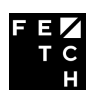

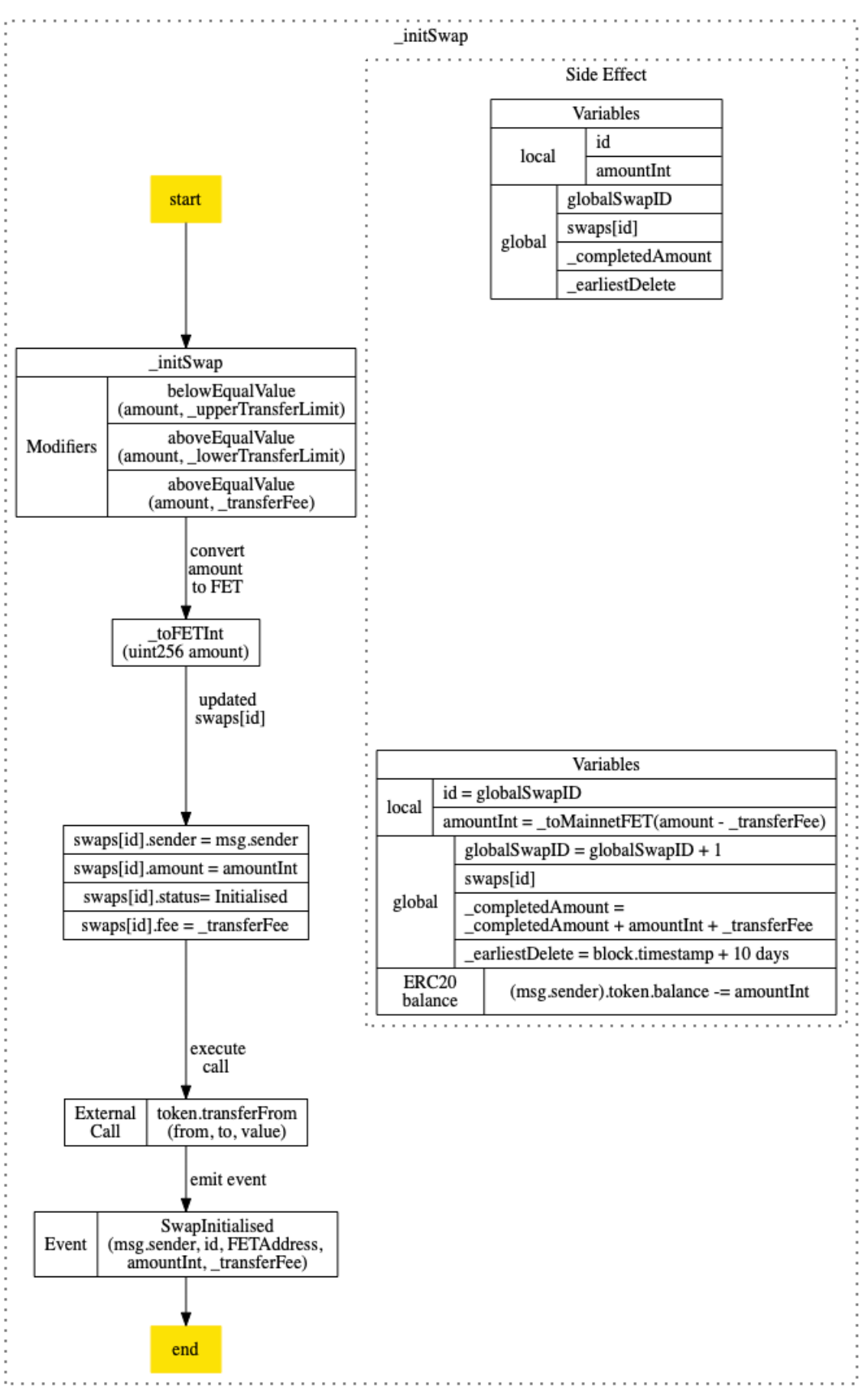

\_initSwap

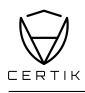

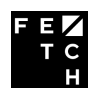

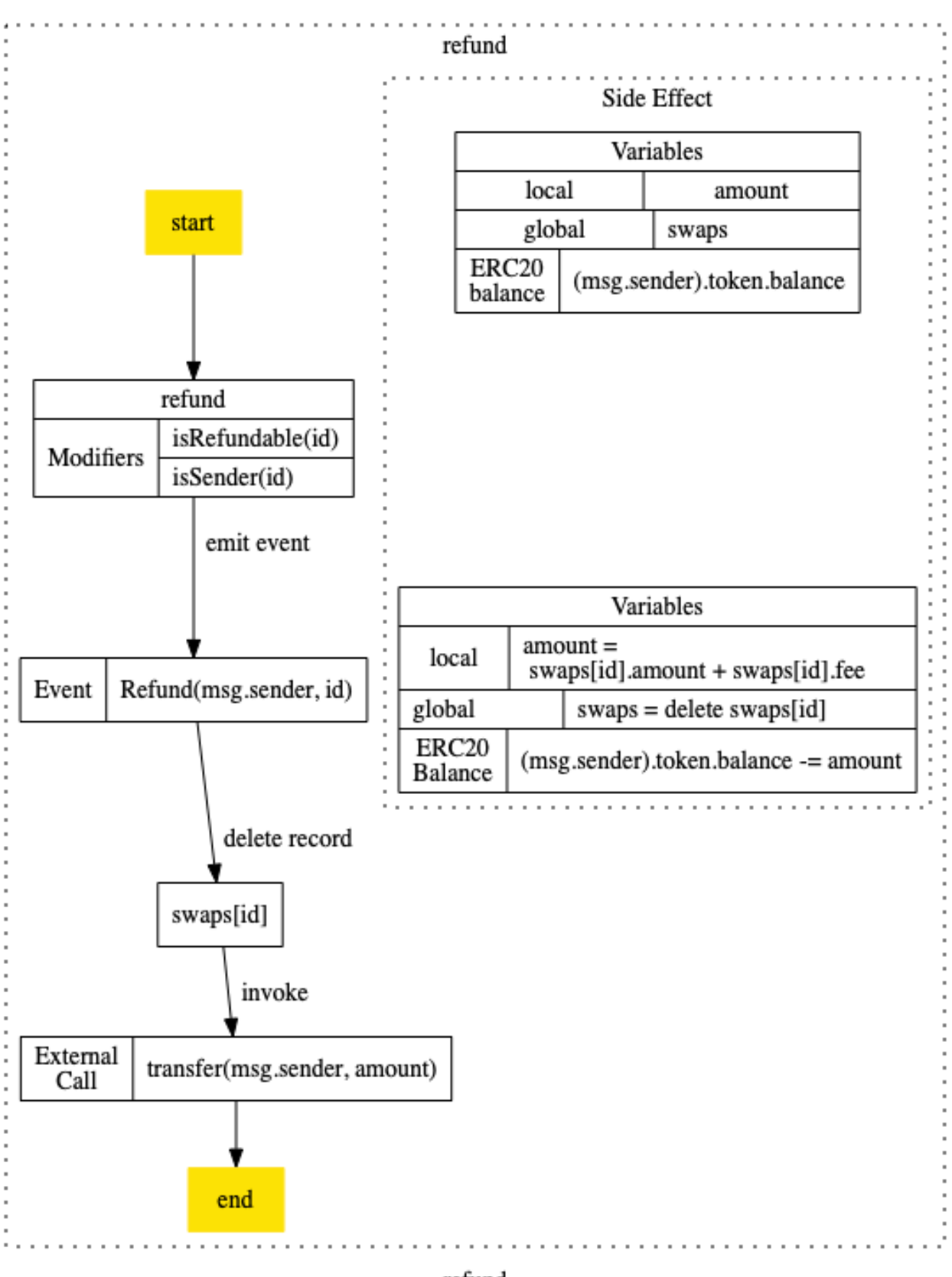

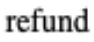

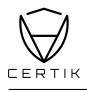

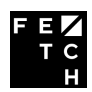

#### <span id="page-15-0"></span>**Recommendations**

Items in this section are not critical to the overall functionality of Fetch.Ai's smart contracts; however, we leave it to the client's discretion to decide whether to address them before the final deployment of source codes. Recommendations are labeled  $|CRITICAL|$ ,  $|MAOR|$ ,  $MINOR|$ . INFO, and DISCUSSION in decreasing significance level.

Github Review Round 1: 31c54bd2556d8383ae35fa1d0eabdec8f001f8d9

Github Review Round 2: 624bf968fdd6946d20249348c93573e163c3dc1d

Github Review Round 3: f988005a9512a7245bfbd05a1a396f35a8a3e000

Github Review Round 4: 1f8438004f9b310ed59a31e1e756497cf1c7f5ab

#### **NativeTokenMigration.sol**

INFO \_toMainnetFET(): Recommend removing the return value amountInt if not used.

•  $\checkmark$  Fetch.Ai Accepted, the code is updated and reflected in the latest commit.

DISCUSSION \_initSwap(): Is the sum of amount always smaller than FET\_TOTAL\_SUPPLY? If not, \_completedAmount + amountInt + \_transferFee could be greater than FET\_TOTAL\_SUPPLY. Is it necessary to track the amount of FET that has already been used when trying to init a new swap?

•  $\checkmark$  Fetch.Ai Confirmed, the backend does a full checksum check as specified herehttps://docs.fetch.ai/etch-language/addresses/. The main reason this is not done within the contract itself is that it requires a base58 decoder. We decided that implementing this functionality on-chain would (i) introduce additional complexity and thereby technical risk (ii)increase the cost of initialising a swap unnecessary

 $|INFO|$  \_initSwap() and \_reject(): Recommend using SafeMath for any arithmetic operations.

•  $\checkmark$  Fetch.Ai Accepted, the code is updated and reflected in the latest commit.

 $DISCUSSION$  setUpperTransferLimit(): Should we add a modifier aboveEqualValue(newLimit, \_lowerTransferLimit) to prevent the newLimit lower than the current \_lowerTransferLimit?

Fetch.Ai Accepted, the code is updated and reflected in the latest commit.

 $|\text{DISCUSSION}|$  setLowerTransferLimit(): Recommend emitting an event  $\log$ .

Fetch.Ai Accepted, the code is updated and reflected in the latest commit.

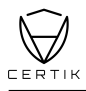

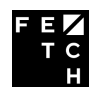

DISCUSSION setTransferFee(): Recommend emitting an event log.

•  $\checkmark$  Fetch.Ai Accepted, the code is updated and reflected in the latest commit.

DISCUSSION For the address check in **modifier** isFetchAddress(), what kind of checks would be performed on the backend? What if a fake address with correct length were to pass the modifier check?

•  $\checkmark$  Fetch.Ai Confirmed that the amount cannot possibly be larger than FET\_TOTAL\_SUPPLY as it is coupled with a token transfer of amountInt + \_transferFee. As there only exist FET\_TOTAL\_SUPPLY tokens, no transfer of FET tokens above that would increase it past this value can ever succeed.

DISCUSSION What are the use-cases where the function withdrawToFoundation() will be triggered during the native token migration process?

- $\checkmark$  Fetch.Ai withdrawToFoundation() will not be called automatically. Its role is to allow the migrated tokens to be transferred to different addresses from time to time, for two reasons:
	- 1. to reduce the overall balance contained within the contract to mitigate risks in the case of a bug in the NativeTokenMigration contract
	- 2. be enable the transfer of tokens in the opposite direction which is planned to be implemented in the near future.

 $DISCUSSION$  Shall initSwap() only be executed once? The earliestDelete is a global variable that will reset every time when this function is invoked, hence our question

- $\sqrt{\text{Fetch.Ai}}$  initSwap() will be executed upon every initialisation of a new swap, but should only be executable once per swap. \_earliestDelete is reset upon each swap to ensure that the foundation cannot delete the contract before users have had time to request refunds for any open rejected swaps.
	- **–** Arguably because the rejection of a swap depends on the foundation processing it this still leaves some potential for the swaps not being processed during that time-frame.
	- **–** However, since the Fetch mainnet is not observable from ethereum there does not seem a simple way of preventing this. Nonetheless this appears to be a reasonable safeguard against human error and if we assume that the swaps will be processed reasonably quickly provides protection for the user from the point at which there swap is rejected.
	- **–** In the case where we want to delete the contract the plan is to first pause the initialisation of new swaps (meaning earliestDelete will also no longer increase), and to then delete the contract after everything has been processed correctly

DISCUSSION There might be "precision" issues with the refund() while converting to FET in \_toFetInt(). The original amount is rounded in \_initSwap() from 1.8 to 1.0 FET. Was this implemented by design or an error that should be addressed?

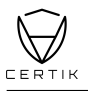

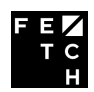

•  $\checkmark$  Fetch.Ai This is intentional to simplify the migration process to mainnet, which has fewer decimal places than the ERC20 token. We have now changed this to use all if the precision that is present on the mainnet (10 decimals vs the ERC20's 18 decimals) by changing FET MULTIPLIER to DECIMAL DIFFERENTIATOR = 10\*\*8

DISCUSSION In setUpperTransferLimit() Recommend adding check for new newLimit cannot exceed the FET TOTAL SUPPLY. Also could the newLimit be a number that lower the current one or could it be a number set by fetch.ai?

•  $\checkmark$  Fetch.Ai We have added the check. The new limit might be lower than is set currently, so it is fully within the foundations discretion to set this value appropriately

 $|\text{DISCUSSION}|$  setLowerTransferLimit() Recommend adding check for new newLimit to make sure it is not exceeding the FET\_TOTAL\_SUPPLY. Also could the newLimit be a number that is higher than the current one?

•  $\checkmark$  Fetch.Ai Added the check. Same as above.

DISCUSSION Recommend removing any unused contracts in ERC20 folder. Given the NativeTokenMigration, primarily only using the common ERC20 function for interacting the account balance.

- ERC20Burnable.sol
- ERC20Capped.sol
- ERC20Detailed.sol
- ERC20Mintable.sol
- ERC20Pausable.sol
- TokenTimelock.sol
- **Fetch.Ai** Removed the suggested files.

INFO Consider defining below constants using default Time Units for increasing the readability and maintainability of the code. Would the fact that 2020 is a leap year have any impact on your business decisions/logic.

- DELETE\_PERIOD as 10 **days**
- FET\_TOTAL\_SUPPLY as 1152997575 **ether**
- FET\_MULTIPLIER as 1 **ether**
- $\checkmark$  Fetch.Ai We have changed the DELETE\_PERIOD definition to use units of days. We're not sure if using ether as a unit for FET TOTAL SUPPLY, FET MULTIPLIER would be clearer as it would require readers to know that ether and FET use the same number of digits. We have decided to changed the units to 1152997575 \cdot 10  $**$  18 and 1 \cdot 10  $**$  18 instead.

INFO onlyDelegate() Recommend renaming the function to onlyDelegators().

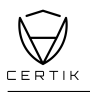

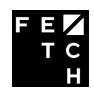

•  $\checkmark$  Fetch.Ai A delegator is the person that delegates some capability or responsibility to someone else while a delegate is the person that receives this capability. In this case, the naming of the function appears to be consistent with correct usage of these terms.

INFO isSender() Recommend renaming the function to onlySender().

Fetch.Ai Accepted, the code is updated and reflected in the latest commit.

 $|$  INFO  $|$  notPaused() Recommend renaming the function to whenNotPaused().

Fetch.Ai Accepted, the code is updated and reflected in the latest commit.

 $|$  INFO  $|$  isRefundable() Recommend renaming the function to isRejected(). Error message is not providing enough/specific context. i.e The swap status has been rejected.

•  $\checkmark$  Fetch.Ai Renamed and changed error message to "Swap is not rejected". Also changed the error message of isInitialised() to "Swap is not initialised"

INFO Consider setDelegate() is an importance variable, we recommend emitting an event ChangeDelegators() for logging and tracking.

•  $\checkmark$  Fetch.Ai Accepted, the code is updated and reflected in the latest commit.

INFO Given setUpperTransferLimit() is an importance variable, we recommend emitting an event ChangeUpperTransferLimit() for logging and tracking.

Fetch.Ai Accepted, the code is updated and reflected in the latest commit.

 $|INFO|$  Given setLowerTransferLimit() is an importance variable, we recommend emitting an event ChangeLowerTransferLimit() for logging and tracking.

Fetch.Ai Accepted, the code is updated and reflected in the latest commit.

 $|\text{MINOR}|$  Given deleteContract() is an importance function, we recommend emitting an event for logging.

Fetch.Ai Accepted, the code is updated and reflected in the latest commit.

INFO reject() Recommend emitting an event log for history tracking.

 $\sqrt{\text{Fetch.Ai}}$  The code is updated and reflected in the latest commit.

 $|INFO|$  withdrawToFoundation() Recommend emitting an event log for history tracking.

•  $\checkmark$  Fetch.Ai Added event, the code is updated and reflected in the latest commit.

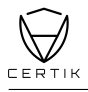

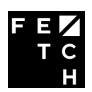

#### <span id="page-19-0"></span>**Best Practice**

Smart contract development requires a particular engineering mindset. A failure in the initial construction can be catastrophic, and changing the project after the fact can be exceedingly difficult.

To ensure success and to avoid the challenges above smart contracts should here to best practices at their conception. Below, we summarized a checklist of key points & vulnerability vectors that help to indicate a high overall quality of the current Fetch.Ai project. ( $\checkmark$  indicates satisfaction;  $\times$  indicates unsatisfaction;  $-$  indicates inapplicablility)

#### **General**

#### Compiling

- $\checkmark$  Correct environment settings, e.g. compiler version, test framework
- $\checkmark$  No compiler warnings

#### Logging

- X Provide error message along with **assert** & **require**
- $\checkmark$  Use events to monitor contract activities

#### Code Layout

- $\checkmark$  According to [Solidity Tutorial,](https://solidity.readthedocs.io/en/v0.5.3/style-guide.html#order-of-layout) Layout contract elements should following below order:
	- 1. Pragma statements
	- 2. Import statements
	- 3. Interfaces
	- 4. Libraries
	- 5. Contracts
- $\checkmark$  Each contract, library or interface should following below order:
	- 1. Type declarations
	- 2. State variables
	- 3. Events
	- 4. Functions
- $\checkmark$  According to [Solidity Tutorial,](https://solidity.readthedocs.io/en/v0.5.3/style-guide.html#order-of-functions) functions should be grouped according to their visibility and ordered:
	- 1. constructor
	- 2. fallback function (if exists)
	- 3. external
	- 4. public
	- 5. internal
	- 6. private

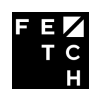

#### **Arithmetic Vulnerability**

EVM specifies fixed-size data types for integers, in which means that has only a certain range of numbers it can store or represent.

Two's Complement / Integer underflow / overflow

 $\checkmark$  Use Math library as [SafeMath](https://github.com/OpenZeppelin/openzeppelin-contracts/blob/master/contracts/math/SafeMath.sol) for all arithmetic operations to handle integer overflow and underflow

Floating Points and Precision

 $\checkmark$  Correct handling the right precision when dealing ratios and rates

#### **Access & Privilege Control Vulnerability**

Circuit Breaker

 $\checkmark$  Provide pause functionality for control and emergency handling

#### Restriction

- $\checkmark$  Provide proper access control for functions
- $\checkmark$  Establish rate limiter for certain operations
- $\checkmark$  Restrict access to sensitive functions
- $\checkmark$  Restrict permission to contract destruction
- $\checkmark$  Establish [speed bumps](https://github.com/ethereum/wiki/wiki/Safety#speed-bumps-delay-contract-actions) slow down some sensitive actions, any malicious actions occur, there is time to recover.

#### **DoS Vulnerability**

A type of attacks that make the contract inoperable with certain period of time or permanently. Unexpected Revert

 $\checkmark$  Use [favor pull over push pattern](https://consensys.github.io/smart-contract-best-practices/recommendations/#favor-pull-over-push-for-external-calls) for handling [unexpected revert](https://consensys.github.io/smart-contract-best-practices/known_attacks/#dos-with-unexpected-revert)

Block Gas Limit

- $\checkmark$  Use [favor pull over push pattern](https://consensys.github.io/smart-contract-best-practices/recommendations/#favor-pull-over-push-for-external-calls) for handling gas spent exceeds its limit on Contract via unbounded operations
- $\checkmark$  Use [favor pull over push pattern](https://consensys.github.io/smart-contract-best-practices/recommendations/#favor-pull-over-push-for-external-calls) for handling gas spent exceeds its limit on the [network](https://consensys.github.io/smart-contract-best-practices/known_attacks/#gas-limit-dos-on-the-network-via-block-stuffing) [via block stuffing](https://consensys.github.io/smart-contract-best-practices/known_attacks/#gas-limit-dos-on-the-network-via-block-stuffing)

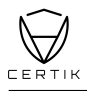

#### **Miner Manipulation Vulnerability**

BlockNumber Dependence

X Understand the security risk level and trade-off of using **block**.**number** as one of core factors in the contract. Be aware that **block**.**number** can not be manipulated by the miner, but can lead to large than expected time differences. With assumptions of an Ethereum block confirmation takes 13 seconds. However, the average block time is between 13 15 seconds. During the difficulty bomb stage or hard/soft fork upgrade of the network, **block**.**number** to a time is dangerous and inaccurate as expected.

Timestamp Dependence

- X Understand the security risk level and trade-off of using **block**.**timestamp** or alias **now** as one of core factors in the contract.
- $\checkmark$  Correct use of 15-second rule to minimize the impact caused by timestamp variance

#### Transaction Ordering Or Front-Running

- $\checkmark$  Understand the security risk level and the gasPrice rule in this vulnerability
- $\checkmark$  Correct placing an upper bound on the gasPrice for preventing the users taking the benefit of transaction ordering

#### **External Referencing Vulnerability**

External calls may execute malicious code in that contract or any other contract that it depends upon. As such, every external call should be treated as a potential security risk

 $\checkmark$  Correct using the [pull over push favor](https://consensys.github.io/smart-contract-best-practices/recommendations/#favor-pull-over-push-for-external-calls) for external calls to reduce reduces the chance of problems with the gas limit.

Avoid state changes after external calls

 $\checkmark$  Correct using [checks-effects-interactions pattern](https://solidity.readthedocs.io/en/develop/security-considerations.html?highlight=check%20effects#use-the-checks-effects-interactions-pattern) to minimize the state changes after external contract or call referencing.

Handle errors in external calls

 $\checkmark$  Correct handling errors in any external contract or call referencing by checking its return value

#### **Race Conditions Vulnerability**

A type of vulnerability caused by calling external contracts that attacker can take over the control flow, and make changes to the data that the calling function wasn't expecting.

- Type of race conditions:
	- **–** Reentrancy

A state variable is changed after a contract uses **call**.**value**()().

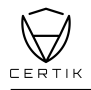

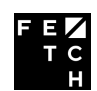

**–** Cross-function Race Conditions

An attacker may also be able to do a similar attack using two different functions that share the same state

- X Avoid using **call**.**value**()(), instead use **send**(), **transfer**() that consumes 2300 gas. This will prevent any external code from being executed continuously
- $\checkmark$  Finish all internal work before calling the external function for unavoidable external call.

#### **Low-level Call Vulnerability**

The low-level function or opcodes are very useful and danger as for allowing the Libraries implementation and modularized code. However it opens up the doors to vulnerabilities as essentially your contract is allowing anyone to do whatever they want with their state Code Injection by delegatecall

 $\checkmark$  Ensure the libraries implementation is stateless and non-self-destructable

#### **Visibility Vulnerability**

Solidity functions have 4 difference visibility dictate how functions are allowed to be called. The visibility determines whether a function can be called externally by users, by other derived contracts, only internally or only externally.

 $\checkmark$  Specify the visibility of all functions in a contract, even if they are intentionally public

#### **Incorrect Interface Vulnerability**

A contract interface defines functions with a different type signature than the implementation, causing two different method id's to be created. As a result, when the interface is called, the fallback method will be executed.

 $\checkmark$  Ensure the defined function signatures are match with the contract interface and implementation

#### **Bad Randomness Vulnerability**

Pseudo random number generation is not supported by Solidity as default, which it is an unsafe operation.

 $\checkmark$  Avoid using randomness for block variables, there may be a chance manipulated by the miners

#### **Documentation**

- $\checkmark$  Provide project README and execution guidance
- $\checkmark$  Provide inline comment for complex functions intention
- $\checkmark$  Provide instruction to initialize and execute the test files

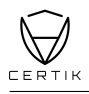

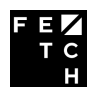

#### **Testing**

- $\checkmark$  Provide migration scripts for easy contracts deployment to the Ethereum network
- $\checkmark$  Provide test scripts and coverage for potential scenarios

Overall we found the smart contracts to follow good practices. With the final update of source code and delivery of the audit report, we conclude that the contract is structurally sound and not vulnerable to any classically known anti-patterns or security issues. The audit report itself is not necessarily a guarantee of correctness or trustworthiness, and we always recommend to seek multiple opinions, keep improving the codebase, and more test coverage and sandbox deployments before the mainnet release.

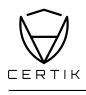

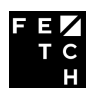

# <span id="page-24-0"></span>**Static Analysis Results**

**TIMESTAMP\_DEPENDENCY**

Line 596 in File NativeTokenMigration.sol

596 **require**(**block**.**timestamp** >= \_earliestDelete, "earliestDelete not reached");

 $\bullet$  "block.timestamp" can be influenced by miners to some degree

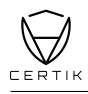

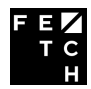

# <span id="page-25-0"></span>**Formal Verification Results**

#### <span id="page-25-1"></span>**How to read**

# Detail for Request  $\boldsymbol{1}$

transferFrom to same address

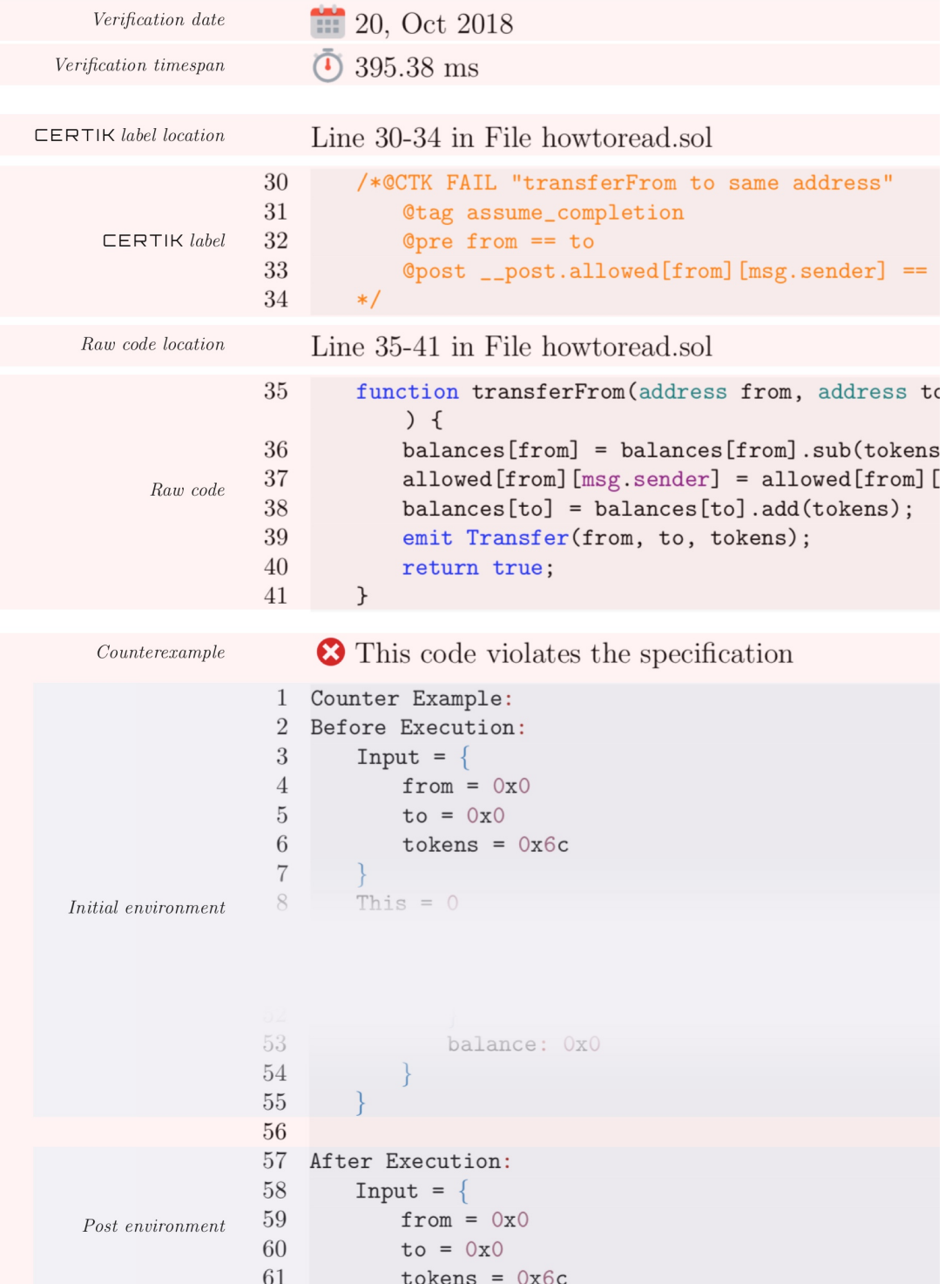

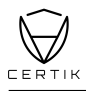

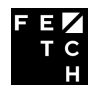

**NativeTokenMigrationConstructor**

**13**, Dec 2019  $\bar{0}$  51.0 ms

Line 157-163 in File NativeTokenMigration.sol

```
157 /*@CTK NativeTokenMigrationConstructor
158 @post __post._upperTransferLimit == FET_TOTAL_SUPPLY
159 @post __post._lowerTransferLimit == 0
160 @post __post._transferFee == 0
161 @post __post._pausedTransferToNativeTargetAddress == false
162 @post __post._pausedTransferToNativeFromKey == false
163
```
Line 164-171 in File NativeTokenMigration.sol

```
164 constructor(address ERC20Address) public {
165 token = ERC20(ERC20Address);
166 _upperTransferLimit = FET_TOTAL_SUPPLY;
167 _lowerTransferLimit = 0;
168 _transferFee = 0;
169 _pausedTransferToNativeTargetAddress = false;
170 _pausedTransferToNativeFromKey = false;
171 }
```
The code meets the specification.

#### **Formal Verification Request 2**

**\_toNativeFET**

**13**, Dec 2019 73.41 ms

Line 176-179 in File NativeTokenMigration.sol

```
176 /*@CTK toNativeFET
177 Otag assume completion
178 @post !_reverted -> _return == amount - amount % DECIMAL_DIFFERENTIATOR
179 */
```
Line 180-186 in File NativeTokenMigration.sol

```
180 function toNativeFET(uint256 amount)
181 internal
182 pure
183 returns (uint256)
184 {
185 return amount.sub(amount.mod(DECIMAL_DIFFERENTIATOR));
186 }
```
The code meets the specification.

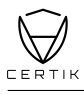

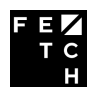

**\_initSwap**

, Dec 2019 389.56 ms

Line 191-205 in File NativeTokenMigration.sol

```
191 /*@CTK "_initSwap"
192 @tag assume_completion
193 @pre amount <= _upperTransferLimit
194 @pre amount >= _lowerTransferLimit
195 @pre amount >= _transferFee
196 @post __post.globalSwapID == globalSwapID + 1
197
198 @post __post.swaps[globalSwapID ].sender == msg.sender
199 @post post.swaps[globalSwapID ].amount == (amount - transferFee) - ((amount -
            _transferFee) % DECIMAL_DIFFERENTIATOR)
200 @post __post.swaps[globalSwapID ].status == Status.Initialised
201 @post __post.swaps[globalSwapID ].fee == _transferFee
202
203 @post __post._completedAmount == _completedAmount + _transferFee + (amount -
            _transferFee) - ((amount - _transferFee) % DECIMAL_DIFFERENTIATOR)
204 @post __post._earliestDelete == block.timestamp + DELETE_PERIOD
205
```
Line 206-230 in File NativeTokenMigration.sol

```
206 function _initSwap(uint256 amount, string memory FETAddress)
207 internal
208 belowEqualValue(amount, _upperTransferLimit)
209 aboveEqualValue(amount, _lowerTransferLimit)
210 aboveEqualValue(amount, _transferFee)
211 {
212 uint256 id = globalSwapID;
213 globalSwapID = globalSwapID.add(1);
214
215 uint256 amountInt = toNativeFET(amount.sub(transferFee));
216
217 swaps[id].sender = msg.sender;
218 swaps[id].amount = amountInt;
219 swaps[id].status = Status.Initialised;
220 swaps[id].fee = _transferFee;
221
222 _completedAmount = _completedAmount.add(amountInt).add(_transferFee);
223 _earliestDelete = block.timestamp.add(DELETE_PERIOD);
224
225 require(token.transferFrom(msg.sender, address(this), amountInt.add(_transferFee)));
226
227 emit SwapInitialised(msg.sender, id, FETAddress, amountInt, _transferFee);
228 }
```
The code meets the specification.

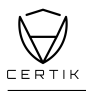

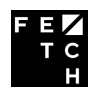

**transferToNativeTargetAddress**

, Dec 2019  $\bar{0}$  429.68 ms

```
Line 240-256 in File NativeTokenMigration.sol
```

```
240 /*@CTK transferToNativeTargetAddress
241 @pre !_pausedTransferToNativeTargetAddress
242
243 @tag assume_completion
244 @pre amount <= _upperTransferLimit
245 @pre amount >= _lowerTransferLimit
246 @pre amount >= _transferFee
247 @post __post.globalSwapID == globalSwapID + 1
248
249 @post __post.swaps[globalSwapID ].sender == msg.sender
250 @post __post.swaps[globalSwapID ].amount == (amount - _transferFee) - ((amount -
            _transferFee) % DECIMAL_DIFFERENTIATOR)
251 @post __post.swaps[globalSwapID ].status == Status.Initialised
252 @post __post.swaps[globalSwapID ].fee == _transferFee
253
254 @post __post._completedAmount == _completedAmount + _transferFee + (amount -
            _transferFee) - ((amount - _transferFee) % DECIMAL_DIFFERENTIATOR)
255 @post __post._earliestDelete == block.timestamp + DELETE_PERIOD
256
```
Line 257-263 in File NativeTokenMigration.sol

```
257 function transferToNativeTargetAddress(uint256 amount, string calldata FETAddress)
258 external
259 isFetchAddress(FETAddress)
260 whenNotPaused(_pausedTransferToNativeTargetAddress)
261 {
262 initSwap(amount, FETAddress);
263 }
```
The code meets the specification.

#### **Formal Verification Request 5**

**transferToNativeTargetAddress**

, Dec 2019 348.38 ms

Line 273-289 in File NativeTokenMigration.sol

```
273 /*@CTK transferToNativeTargetAddress
274 @pre !_pausedTransferToNativeFromKey
275
276 @tag assume_completion
277 @pre amount <= _upperTransferLimit
278 @pre amount >= _lowerTransferLimit
279 @pre amount >= _transferFee
280 @post __post.globalSwapID == globalSwapID + 1
```
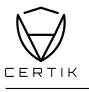

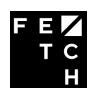

```
281
282 @post __post.swaps[globalSwapID ].sender == msg.sender
283 @post __post.swaps[globalSwapID ].amount == (amount - _transferFee) - ((amount -
            _transferFee) % DECIMAL_DIFFERENTIATOR)
284 @post post.swaps[globalSwapID ].status == Status.Initialised
285 @post __post.swaps[globalSwapID ].fee == _transferFee
286
287 @post post. completedAmount == completedAmount + transferFee + (amount -
            _transferFee) - ((amount - _transferFee) % DECIMAL_DIFFERENTIATOR)
288 @post __post._earliestDelete == block.timestamp + DELETE_PERIOD
289
```
Line 290-295 in File NativeTokenMigration.sol

```
290 function transferToNativeFromKey(uint256 amount)
291 external
292 whenNotPaused(pausedTransferToNativeFromKey)
293 {
294 _initSwap(amount, "");
295 }
```
The code meets the specification.

#### **Formal Verification Request 6**

**refund**

, Dec 2019 497.5 ms

Line 301-311 in File NativeTokenMigration.sol

```
301 /*@CTK refund
302 @tag assume_completion
303 @pre swaps[id].status == Status.Rejected
304 @pre swaps[id].sender == msg.sender
305
306 @post (swaps[id].amount + swaps[id].fee < swaps[id].amount || swaps[id].amount + swaps
            [id].fee < swaps[id].fee) -> __has_overflow
307 @post __post.swaps[id].sender == 0x0
308 @post __post.swaps[id].amount == 0
309 @post __post.swaps[id].status == Status.Empty
310 @post __post.swaps[id].fee == 0
311 \times /
```
Line 312-321 in File NativeTokenMigration.sol

```
312 function refund(uint256 id)
313 external
314 isRejected(id)
315 onlySender(id)
316 {
317 uint256 amount = swaps[id].amount.add(swaps[id].fee);
318 emit Refund(msg.sender, id);
319 delete swaps[id];
320 require(token.transfer(msg.sender, amount));
321 }
```
The code meets the specification.

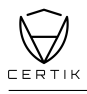

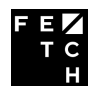

**requestRefund**

**13**, Dec 2019 33.75 ms

```
Line 328-331 in File NativeTokenMigration.sol
```

```
328 /*@CTK requestRefund
329 @pre swaps[id].status == Status.Initialised
330 @pre swaps[id].sender == msg.sender
331 */
```
Line 332-338 in File NativeTokenMigration.sol

```
332 function requestRefund(uint256 id)
333 external
334 isInitialised(id)
335 onlySender(id)
336 {
337 emit RefundRequested(msg.sender, id, swaps[id].amount);
338 }
```
The code meets the specification.

#### **Formal Verification Request 8**

**pauseTransferToNativeTargetAddress**

13, Dec 2019 53.29 ms

Line 348-352 in File NativeTokenMigration.sol

```
348 /*@CTK pauseTransferToNativeTargetAddress
349 @pre msg.sender == _owner || delegates[msg.sender]
350
351 @post __post._pausedTransferToNativeTargetAddress == isPaused
352 \times /
```
Line 353-359 in File NativeTokenMigration.sol

```
353 function pauseTransferToNativeTargetAddress(bool isPaused)
354 external
355 onlyDelegate()
356 {
357 _pausedTransferToNativeTargetAddress = isPaused;
358 emit PauseTransferToNativeTargetAddress(isPaused);
359 }
```
The code meets the specification.

#### **Formal Verification Request 9**

**pauseTransferToNativeFromKey**

**13**, Dec 2019 48.24 ms

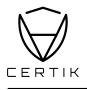

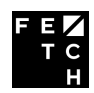

Line 366-369 in File NativeTokenMigration.sol

```
366 /*@CTK pauseTransferToNativeFromKey
367 @pre msg.sender == _owner || delegates[msg.sender]
368 @post __post._pausedTransferToNativeFromKey == isPaused
369
```
Line 370-376 in File NativeTokenMigration.sol

```
370 function pauseTransferToNativeFromKey(bool isPaused)
371 external
372 onlyDelegate()
373 {
374 _pausedTransferToNativeFromKey = isPaused;
375 emit PauseTransferToNativeFromKey(isPaused);
376 }
```
The code meets the specification.

#### **Formal Verification Request 10**

**setDelegate**

13, Dec 2019 48.74 ms

Line 384-387 in File NativeTokenMigration.sol

```
384 /*@CTK setDelegate
385 @pre msg.sender == _owner
386 @post __post.delegates[_address] == isDelegate
387 */
```
Line 388-394 in File NativeTokenMigration.sol

```
388 function setDelegate(address _address, bool isDelegate)
389 external
390 onlyOwner()
391 {
392 delegates[_address] = isDelegate;
393 emit ChangeDelegate(_address, isDelegate);
394 }
```
 $\bullet$  The code meets the specification.

#### **Formal Verification Request 11**

**setUpperTransferLimit**

**13**, Dec 2019 83.96 ms

Line 401-406 in File NativeTokenMigration.sol

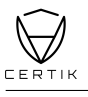

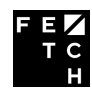

```
401 /*@CTK setUpperTransferLimit
402 @pre msg.sender == _owner
403 @pre newLimit <= FET_TOTAL_SUPPLY
404 @pre newLimit >= _lowerTransferLimit
405 @post __post._upperTransferLimit == newLimit
406
```
Line 407-415 in File NativeTokenMigration.sol

```
407 function setUpperTransferLimit(uint256 newLimit)
408 external
409 onlyOwner()
410 belowEqualValue(newLimit, FET_TOTAL_SUPPLY)
411 aboveEqualValue(newLimit, _lowerTransferLimit)
412 {
413 _upperTransferLimit = newLimit;
414 emit ChangeUpperTransferLimit(newLimit);
415 }
```
The code meets the specification.

#### **Formal Verification Request 12**

**setLowerTransferLimit**

, Dec 2019 66.34 ms

Line 422-426 in File NativeTokenMigration.sol

```
422 /*@CTK setLowerTransferLimit
423 @pre msg.sender == _owner
424 @pre newLimit <= _upperTransferLimit
425 @post __post._lowerTransferLimit == newLimit
426 \times
```
Line 427-434 in File NativeTokenMigration.sol

```
427 function setLowerTransferLimit(uint256 newLimit)
428 external
429 onlyOwner()
430 belowEqualValue(newLimit, _upperTransferLimit)
431 {
432 lowerTransferLimit = newLimit;
433 emit ChangeLowerTransferLimit(newLimit);
434 }
```
The code meets the specification.

#### **Formal Verification Request 13**

**setTransferFee**

, Dec 2019 47.72 ms

Line 442-445 in File NativeTokenMigration.sol

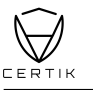

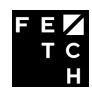

```
442 /*@CTK setTransferFee
443 @pre msg.sender == _owner
444 @post __post._transferFee == newFee
445
```
Line 446-452 in File NativeTokenMigration.sol

```
446 function setTransferFee(uint256 newFee)
447 external
448 onlyOwner()
449 {
450 _transferFee = newFee;
451 emit ChangeTransferFee(newFee);
452 }
```
The code meets the specification.

#### **Formal Verification Request 14**

**\_reject**

, Dec 2019  $\bar{O}$  241.94 ms

Line 454-460 in File NativeTokenMigration.sol

```
454 /*@CTK _reject
455 @tag assume_completion
456 @pre swaps[id].status == Status.Initialised
457 @pre block.number <= expirationBlock
458 @post __post.swaps[id].status == Status.Rejected
459 @post __post._completedAmount == _completedAmount - swaps[id].amount - swaps[id].fee
460 */
```
Line 461-469 in File NativeTokenMigration.sol

```
461 function _reject(address sender, uint256 id, uint256 expirationBlock, string memory
          reason)
462 internal
463 isInitialised(id)
464 belowEqualValue(block.number, expirationBlock)
465 {
466 emit Rejected(sender, id, reason);
467 swaps[id].status = Status.Rejected;
468 _completedAmount = _completedAmount.sub(swaps[id].amount).sub(swaps[id].fee);
469 }
```
The code meets the specification.

#### **Formal Verification Request 15**

**reject**

13, Dec 2019 489.34 ms

Line 478-484 in File NativeTokenMigration.sol

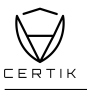

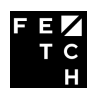

```
478 /*@CTK reject
479 @tag assume_completion
480 @pre msg.sender == _owner || delegates[msg.sender] @pre swaps[id].status == Status.
            Initialised
481 @pre block.number <= expirationBlock
482 @post __post.swaps[id].status == Status.Rejected
483 @post post. completedAmount == completedAmount - (swaps[id].amount + swaps[id].fee)
484
```
Line 485-490 in File NativeTokenMigration.sol

```
485 function reject(address sender, uint256 id, uint256 expirationBlock, string calldata
          reason)
486 external
487 onlyDelegate()
488 {
489 _reject(sender, id, expirationBlock, reason);
490 }
```
The code meets the specification.

#### **Formal Verification Request 16**

**batchReject**

, Dec 2019  $\bar{O}$  74.03 ms

Line 500-506 in File NativeTokenMigration.sol

```
500 /*@CTK batchReject
501 @tag assume_completion
502 @pre msg.sender == _owner || delegates[msg.sender]
503 @pre senders.length == ids.length
504 @pre senders.length == expirationBlocks.length
505 @post !__reverted
506 \times
```
Line 507-525 in File NativeTokenMigration.sol

```
507 function batchReject(address[] calldata senders,
508 uint256[] calldata _ids,
509 uint256[] calldata expirationBlocks,
510 string calldata reason)
511 external
512 onlyDelegate()
513 isEqual(senders.length, _ids.length)
514 isEqual(senders.length, expirationBlocks.length)
515 {
516 /*@CTK batchReject_loop
517 @inv i <= senders.length
518 Cinv forall j: uint. (j >= 0 /\ j < i) -> this.swaps[_ids[j]].status == Status.
              Rejected
519 @post i == senders.length
520 @post !__should_return
521 */
522 for (uint256 i = 0; i < senders.length; i++) {
523 _reject(senders[i], _ids[i], expirationBlocks[i], reason);
```
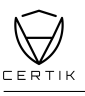

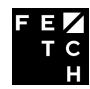

#### } }

The code meets the specification.

#### **Formal Verification Request 17**

**withdrawToFoundation**

, Dec 2019

167.66 ms

Line 536-543 in File NativeTokenMigration.sol

```
536 /*@CTK withdrawToFoundation
537 @tag assume_completion
538 @pre msg.sender == _owner
539 @pre _amount <= _completedAmount
540 @post _amount == 0 -> __post.amount == _completedAmount
541 @post _amount != 0 -> __post.amount == _amount
542 @post __post._completedAmount == _completedAmount - __post.amount
543
```
Line 544-562 in File NativeTokenMigration.sol

```
544 function withdrawToFoundation(uint256 _amount)
545 external
546 onlyOwner()
547 belowEqualValue(_amount, _completedAmount)
548 {
549 uint amount = 0;
550
551 if (_amount == 0) {
552 amount = _completedAmount;
553 } else {
554 amount = _amount;
555 }
556 completedAmount = completedAmount.sub(amount);
557 require(token.transfer(owner(), amount));
558 emit WithdrawalToFoundation(amount);
559 }
```
The code meets the specification.

#### **Formal Verification Request 18**

**topupCompletedAmount**

, Dec 2019 36.56 ms

```
Line 569-572 in File NativeTokenMigration.sol
```

```
569 /*@CTK topupCompletedAmount
570 @tag assume_completion
571 @pre __post._completedAmount == _completedAmount + amount
572
```
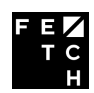

#### Line 573-580 in File NativeTokenMigration.sol

```
573 function topupCompletedAmount(uint256 amount)
574 external
575 {
576 _completedAmount = _completedAmount.add(amount);
577 require(token.transferFrom(msg.sender, address(this), amount));
578 }
```
The code meets the specification.

#### **Formal Verification Request 19**

**deleteContract**

13, Dec 2019 44.89 ms

Line 588-591 in File NativeTokenMigration.sol

```
588 /*@CTK deleteContract
589 @pre msg.sender == _owner
590 @pre block.timestamp >= _earliestDelete
591 */
```
Line 592-603 in File NativeTokenMigration.sol

```
592 function deleteContract(address payable payoutAddress)
593 external
594 onlyOwner()
595 {
596 require(block.timestamp >= _earliestDelete, "earliestDelete not reached");
597 uint256 contractBalance = token.balanceOf(address(this));
598 require(token.transfer(payoutAddress, contractBalance));
599 emit DeleteContract();
600 selfdestruct(payoutAddress);
601 }
```
The code meets the specification.

#### **Formal Verification Request 20**

**batchReject\_loop\_\_Generated**

, Dec 2019  $\bar{0}$  205.28 ms

(Loop) Line 516-521 in File NativeTokenMigration.sol

```
516 /*@CTK batchReject_loop
517 @inv i <= senders.length
518 Cinv forall j: uint. (j >= 0 /\ j < i) -> this.swaps[ ids[j]].status == Status.
             Rejected
519 @post i == senders.length
520 @post !__should_return
521
```
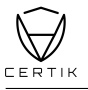

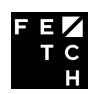

(Loop) Line 516-524 in File NativeTokenMigration.sol

```
516 /*@CTK batchReject_loop
517 @inv i <= senders.length
518 Cinv forall j: uint. (j >= 0 /\ j < i) -> this.swaps[_ids[j]].status == Status.
             Rejected
519 @post i == senders.length
520 @post !__should_return
521 * /522 for (uint256 i = 0; i < senders.length; i++) {
523 _reject(senders[i], _ids[i], expirationBlocks[i], reason);
524 }
```
The code meets the specification.

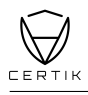

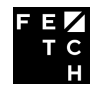

# <span id="page-38-0"></span>**Source Code with CertiK Labels**

File NativeTokenMigration.sol

```
1 pragma solidity ^0.5.13;
2
3 /* import "openzeppelin-solidity/contracts/token/ERC20/ERC20.sol"; */
4 import "../contracts_openzeppelin/ERC20/ERC20.sol";
5 /* import "openzeppelin-solidity/contracts/lifecycle/Pausable.sol"; */
6 /* import 'openzeppelin-solidity/contracts/ownership/Ownable.sol'; */
7 import "../contracts_openzeppelin/Ownable.sol";
8 //import "../contracts_openzeppelin/SafeMath.sol"; // Imported by ERC20.sol
9
10
11 interface NativeTokenMigrationInterface {
12 / \star \star \star13 // Public functions
14 // ***
15 function transferToNativeTargetAddress(uint256 amount, string calldata FETAddress)
          external;
16 function transferToNativeFromKey(uint256 amount) external;
17 function refund(uint256 id) external;
18 function requestRefund(uint256 id) external;
19
20 // ***
21 // Restricted functions: Owner only
22 // ***
23 // Add or remove a delegate address that is allowed to confirm and reject transactions
24 function setDelegate(address _address, bool isDelegate) external;
25 // Change the _upperTransferLimit which is the maximum threshold any single swap can be
26 function setUpperTransferLimit(uint256 newLimit) external;
27 // Change the _lowerTransferLimit which is the minimum threshold any single swap can be
28 function setLowerTransferLimit(uint256 newLimit) external;
29 // Withdraw the tokens the confirmed swaps to the owner
30 function withdrawToFoundation(uint256 _amount) external;
31 // Delete the contract after _earliestDelete timestamp is reached, transfers the
          remaining
32 function deleteContract(address payable payoutAddress) external;
33
34 // ***
35 // Restricted functions: Owner or delegate only
36 // ***
37 // Reject a swap with reason. Allows the initialiser to immediately withdraw the funds
          again
38 function reject(address sender, uint256 id, uint256 expirationBlock, string calldata
          reason) external;
39 // Reject multiple swaps with the same reason
40 function batchReject(
41 address[] calldata senders,
42 uint256[] calldata _ids,
43 uint256[] calldata expirationBlocks,
44 string calldata reason) external;
45 // Pause or unpause the transferToNativeTargetAddress() method
46 function pauseTransferToNativeTargetAddress(bool isPaused) external;
47 // Pause or unpause the transferToNativeFromKey() method
48 function pauseTransferToNativeFromKey(bool isPaused) external;
49 }
50
```
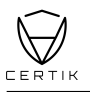

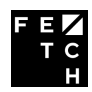

```
51
52 contract NativeTokenMigration is Ownable, NativeTokenMigrationInterface {
53 using SafeMath for uint256;
54
55 // minimum time the owner has to wait after the last initialised transfer before allowed
           to
56 // delete the contract, in seconds
57 uint256 constant DELETE_PERIOD = 10 days;
58 uint256 constant FET_TOTAL_SUPPLY = 1152997575 * 10**18;
59 uint256 constant DECIMAL_DIFFERENTIATOR = 10**8;
60
61 enum Status {Empty, Initialised, Rejected}
62
63 struct Swap {
64 address sender;
65 uint256 amount;
66 Status status;
67 uint256 fee;
68 }
69
70 uint256 public globalSwapID;
71 // globalSwapID => swap
72 // usage of a global id instead of address, id pair to simplify processing during the
          transfer
73 // over to mainnet
74 mapping(uint256 => Swap) public swaps;
75 // global counter increased by every new swap
76
77 ERC20 public token;
78
79 mapping(address => bool) public delegates;
80 uint256 public _transferFee;
81 uint256 public _upperTransferLimit;
82 uint256 public _lowerTransferLimit;
83 uint256 public _completedAmount;
84 bool public _pausedTransferToNativeTargetAddress;
85 bool public _pausedTransferToNativeFromKey;
86 uint256 public _earliestDelete;
87
88 modifier belowEqualValue(uint256 amount, uint256 threshold) {
89 require(amount <= threshold, "Value too high");
90 -;
91 }
92
93 modifier aboveEqualValue(uint256 amount, uint256 threshold) {
94 require(amount >= threshold, "Value too low");
95 \_;96 }
97
98 /* Simple length check. Length of FET addresses seem to be either 49 or
99 50 bytes. Adding a slight margin to this. A proper checksum validation would require
              a base58
100 decoder.*/
101 modifier isFetchAddress(string memory _address) {
102 require(bytes(_address).length > 47, "Address too short");
103 require(bytes(_address).length < 52, "Address too long");
104 ;
105 }
```
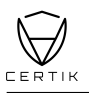

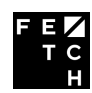

```
106
107 modifier onlySender(uint256 id) {
108 require(swaps[id].sender == msg.sender, "Not the sender");
109 _;
110 }
111
112 /* Only callable by owner or delegate */
113 modifier onlyDelegate() {
114 require(isOwner() || delegates[msg.sender], "Caller is neither owner nor delegate");
115 \_;116 }
117
118 modifier isEqual(uint256 a, uint256 b) {
119 require(a == b, "Different values");
120 \qquad \qquad \Box121 }
122
123 modifier whenNotPaused(bool pauseIndicator) {
124 require(!pauseIndicator, "Transfers are paused");
125 -;
126 }
127
128 modifier isRejected(uint256 id) {
129 require(swaps[id].status == Status.Rejected, "The swap has not been rejected");
130 \qquad \qquad \Box131 }
132
133 modifier isInitialised(uint256 id){
134 require(swaps[id].status == Status.Initialised, "The swap has not been initialised");
135 \_;136 }
137
138 event SwapInitialised(address indexed sender, uint256 indexed id, string FETAddress,
          uint256 amount, uint256 fee);
139 event Rejected(address indexed sender, uint256 indexed id, string reason);
140 event Refund(address indexed sender, uint256 indexed id);
141 event RefundRequested(address indexed sender, uint256 indexed id, uint256 amount);
142 event PauseTransferToNativeTargetAddress(bool isPaused);
143 event PauseTransferToNativeFromKey(bool isPaused);
144 event ChangeDelegate(address delegate, bool isDelegate);
145 event ChangeUpperTransferLimit(uint256 newLimit);
146 event ChangeLowerTransferLimit(uint256 newLimit);
147 event ChangeTransferFee(uint256 newFee);
148 event DeleteContract();
149 event WithdrawalToFoundation(uint256 amount);
150
151 /*******************
152 Contract start
153 *******************/
154 /**
155 * @param ERC20Address address of the ERC20 contract
156 */
157 /*@CTK NativeTokenMigrationConstructor
158 @post __post._upperTransferLimit == FET_TOTAL_SUPPLY
159 @post __post._lowerTransferLimit == 0
160 @post __post._transferFee == 0
161 @post __post._pausedTransferToNativeTargetAddress == false
```
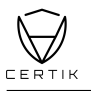

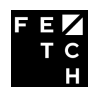

```
162 @post __post._pausedTransferToNativeFromKey == false
163 */
164 constructor(address ERC20Address) public {
165 token = ERC20(ERC20Address);
166 upperTransferLimit = FET TOTAL SUPPLY;
167 _lowerTransferLimit = 0;
168 transferFee = 0;
169 _pausedTransferToNativeTargetAddress = false;
170 _pausedTransferToNativeFromKey = false;
171 }
172
173 /**
174 * @notice Return a unit that is divisible by the Fetch mainnet precision
175 */
176 /*@CTK _toNativeFET
177 @tag assume_completion
178 @post ! reverted -> return == amount - amount % DECIMAL DIFFERENTIATOR
179 */
180 function _toNativeFET(uint256 amount)
181 internal
182 pure
183 returns (uint256)
184 {
185 return amount.sub(amount.mod(DECIMAL DIFFERENTIATOR));
186 }
187
188 /**
189 * @notice Initialise a swap. Internal only.
190 \times/
191 /*@CTK "_initSwap"
192 @tag assume_completion
193 ©pre amount <= _upperTransferLimit
194 @pre amount >= _lowerTransferLimit
195 @pre amount >= _transferFee
196 @post __post.globalSwapID == globalSwapID + 1
197
198 @post __post.swaps[globalSwapID ].sender == msg.sender
199 @post __post.swaps[globalSwapID ].amount == (amount - _transferFee) - ((amount -
            _transferFee) % DECIMAL_DIFFERENTIATOR)
200 @post __post.swaps[globalSwapID ].status == Status.Initialised
201 @post __post.swaps[globalSwapID ].fee == _transferFee
202
203 @post __post._completedAmount == _completedAmount + _transferFee + (amount -
            _transferFee) - ((amount - _transferFee) % DECIMAL_DIFFERENTIATOR)
204 @post __post._earliestDelete == block.timestamp + DELETE_PERIOD
205 */
206 function _initSwap(uint256 amount, string memory FETAddress)
       internal208 belowEqualValue(amount, _upperTransferLimit)
209 aboveEqualValue(amount, lowerTransferLimit)
210 aboveEqualValue(amount, _transferFee)
211 {
212 uint256 id = globalSwapID;
213 globalSwapID = globalSwapID.add(1);
214
215 uint256 amountInt = _toNativeFET(amount.sub(_transferFee));
216
217 swaps[id].sender = msg.sender;
```
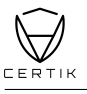

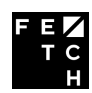

```
218 swaps[id].amount = amountInt;
219 swaps[id].status = Status.Initialised;
220 swaps[id].fee = _transferFee;
221
222 completedAmount = completedAmount.add(amountInt).add(transferFee);
223 _earliestDelete = block.timestamp.add(DELETE_PERIOD);
224
225 require(token.transferFrom(msg.sender, address(this), amountInt.add(_transferFee)));
226
227 emit SwapInitialised(msg.sender, id, FETAddress, amountInt, _transferFee);
228 }
229
230 /**
231 * @notice Initialise a swap to an address on the Fetch mainnet
232 * @param amount amount to transfer. Must be below _upperTransferLimit
233 * @param FETAddress public target address on the Fetch mainnet to transfer the tokens
           to
234 * @dev Disregards fractions of FET due to precision differences
235 * @dev The transfer of ERC20 tokens requires to first approve this transfer with the
           ERC20
236 contract by calling ERC20.approve(contractAddress, amount)
237 */
238 /*@CTK transferToNativeTargetAddress
239 @pre ! pausedTransferToNativeTargetAddress
240
241 Otag assume completion
242 @pre amount <= upperTransferLimit
243 @pre amount >= _lowerTransferLimit
244 @pre amount >= _transferFee
245 @post __post.globalSwapID == globalSwapID + 1
246
247 @post __post.swaps[globalSwapID ].sender == msg.sender
248 @post __post.swaps[globalSwapID ].amount == (amount - _transferFee) - ((amount -
            _transferFee) % DECIMAL_DIFFERENTIATOR)
249 @post __post.swaps[globalSwapID ].status == Status.Initialised
250 @post __post.swaps[globalSwapID ].fee == _transferFee
251
252 @post __post._completedAmount == _completedAmount + _transferFee + (amount -
            _transferFee) - ((amount - _transferFee) % DECIMAL_DIFFERENTIATOR)
253 @post __post._earliestDelete == block.timestamp + DELETE_PERIOD
254 */
255 function transferToNativeTargetAddress(uint256 amount, string calldata FETAddress)
256 external
257 isFetchAddress(FETAddress)
258 whenNotPaused(_pausedTransferToNativeTargetAddress)
259 {
260 _initSwap(amount, FETAddress);
261 }
262
263 /**
264 * @notice Initialise a swap to an address on the Fetch mainnet that corresponds to the
           same
265 private key as used to control the address invoking this address
266 * @param amount amount to transfer. Must be below _upperTransferLimit
267 * @dev Disregards fractions of FET due to precision differences
268 * @dev The transfer of ERC20 tokens requires to first approve this transfer with the
           ERC20
269 contract by calling ERC20.approve(contractAddress, amount)
```
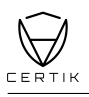

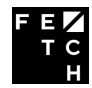

```
270 */
271 /*@CTK transferToNativeTargetAddress
272 @pre !_pausedTransferToNativeFromKey
273
274 Otag assume completion
275 @pre amount <= _upperTransferLimit
276 @pre amount >= _lowerTransferLimit
277 @pre amount >= transferFee
278 @post __post.globalSwapID == globalSwapID + 1
279
280 @post __post.swaps[globalSwapID ].sender == msg.sender
281 @post __post.swaps[globalSwapID ].amount == (amount - _transferFee) - ((amount -
            _transferFee) % DECIMAL_DIFFERENTIATOR)
282 @post __post.swaps[globalSwapID ].status == Status.Initialised
283 @post __post.swaps[globalSwapID ].fee == _transferFee
284
285 @post __post._completedAmount == _completedAmount + _transferFee + (amount -
           _transferFee) - ((amount - _transferFee) % DECIMAL_DIFFERENTIATOR)
286 @post __post._earliestDelete == block.timestamp + DELETE_PERIOD
287 */
288 function transferToNativeFromKey(uint256 amount)
289 external
290 whenNotPaused(pausedTransferToNativeFromKey)
291 {
292 _initSwap(amount, "");
293 }
294
295 /**
296 * @notice Reclaim tokens of a swap that has been rejected
297 * @param id id of the swap to refund
298 */
299 /*@CTK refund
300 @tag assume_completion
301 @pre swaps[id].status == Status.Rejected
302 @pre swaps[id].sender == msg.sender
303
304 @post (swaps[id].amount + swaps[id].fee < swaps[id].amount || swaps[id].amount + swaps
            [id].fee < swaps[id].fee) -> __has_overflow
305 @post __post.swaps[id].sender == 0x0
306 @post __post.swaps[id].amount == 0
307 @post __post.swaps[id].status == Status.Empty
308 @post __post.swaps[id].fee == 0
309 */
310 function refund(uint256 id)
311 external
312 isRejected(id)
313 onlySender(id)
314 {
315 uint256 amount = swaps[id].amount.add(swaps[id].fee);
316 emit Refund(msg.sender, id);
317 delete swaps[id];
318 require(token.transfer(msg.sender, amount));
319 }
320
321 /**
322 * @notice Request that a refund be issued. Allows users to "complain" and remind the
           automated
323 * server that it might have missed an event somewhere and should try reprocessing it
```
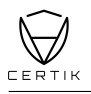

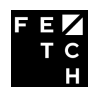

```
324 * @param id id of the swap to refund
325 */
326 /*@CTK requestRefund
327 @pre swaps[id].status == Status.Initialised
328 @pre swaps[id].sender == msg.sender
329 */
330 function requestRefund(uint256 id)
331 external
332 isInitialised(id)
333 onlySender(id)
334 {
335 emit RefundRequested(msg.sender, id, swaps[id].amount);
336 }
337
338 /*******************
339 Restricted functions
340 ********************
341 /**
342 * @notice Pause or unpause the transferToNativeTargetAddress() method
343 * @param isPaused whether to pause or unpause the method
344 * @dev Delegate only
345 \times346 /*@CTK pauseTransferToNativeTargetAddress
347 @pre msg.sender == _owner || delegates[msg.sender]
348
349 @post __post._pausedTransferToNativeTargetAddress == isPaused
350 \times/
351 function pauseTransferToNativeTargetAddress(bool isPaused)
352 external
353 onlyDelegate()
354 {
355 _pausedTransferToNativeTargetAddress = isPaused;
356 emit PauseTransferToNativeTargetAddress(isPaused);
357 }
358
359 /**
360 * @notice Pause or unpause the transferToNativeFromKey() method
361 * @param isPaused whether to pause or unpause the method
362 * @dev Delegate only
363 */
364 /*@CTK pauseTransferToNativeFromKey
365 @pre msg.sender == owner || delegates[msg.sender]
366 @post __post._pausedTransferToNativeFromKey == isPaused
367 */
368 function pauseTransferToNativeFromKey(bool isPaused)
369 external
370 onlyDelegate()
371 {
372 _pausedTransferToNativeFromKey = isPaused;
373 emit PauseTransferToNativeFromKey(isPaused);
374 }
375
376 /**
377 * @notice Add or remove a delegate address that is allowed to confirm and reject
          transactions
378 * @param _address address of the delegate
379 * @param isDelegate whether to add or remove the address from the delegates set
380 * @dev Owner only
```
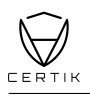

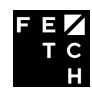

```
381 */
382 /*@CTK setDelegate
383 @pre msg.sender == _owner
384 @post post.delegates[address] == isDelegate
385 */
386 function setDelegate(address _address, bool isDelegate)
387 external
388 onlyOwner()
389 {
390 delegates[_address] = isDelegate;
391 emit ChangeDelegate(_address, isDelegate);
392 }
393
394 /**
395 * @notice Change the _upperTransferLimit which is the maximum threshold any single swap
           can be
396 * @param newLimit new limit in FET * 10**18
397 * @dev Owner only
398 */
399 /*@CTK setUpperTransferLimit
400 @pre msg.sender == _owner
401 @pre newLimit <= FET_TOTAL_SUPPLY
402 @pre newLimit >= _lowerTransferLimit
403 @post __post._upperTransferLimit == newLimit
404 */
405 function setUpperTransferLimit(uint256 newLimit)
406 external
407 onlyOwner()
408 belowEqualValue(newLimit, FET_TOTAL_SUPPLY)
409 aboveEqualValue(newLimit, _lowerTransferLimit)
410 {
411 _upperTransferLimit = newLimit;
412 emit ChangeUpperTransferLimit(newLimit);
413 }
414
415 /**
416 * @notice Change the _lowerTransferLimit which is the minimum threshold any single swap
           can be
417 * @param newLimit new limit in FET * 10**18
418 * @dev Owner only
419 \times420 /*@CTK setLowerTransferLimit
421 @pre msg.sender == owner
422 @pre newLimit <= _upperTransferLimit
423 @post __post._lowerTransferLimit == newLimit
424 */
425 function setLowerTransferLimit(uint256 newLimit)
426 external
427 onlyOwner()
428 belowEqualValue(newLimit, _upperTransferLimit)
429 {
430 _lowerTransferLimit = newLimit;
431 emit ChangeLowerTransferLimit(newLimit);
432 }
433
434 /**
435 * @notice Change the _transferFee which is the fee applied to every initialised swap
436 * @param newFee in FET * 10**18
```
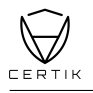

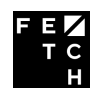

```
437 * @dev This fee will be refunded if the swap is rejected
438 * @dev Owner only
439 */
440 /*@CTK setTransferFee
441 Core msg.sender == owner
442 @post __post._transferFee == newFee
443 */
444 function setTransferFee(uint256 newFee)
445 external
446 onlyOwner()
447 {
448 transferFee = newFee;
449 emit ChangeTransferFee(newFee);
450 }
451
452 /*@CTK _reject
453 @tag assume_completion
454 @pre swaps[id].status == Status.Initialised
455 @pre block.number <= expirationBlock
456 @post __post.swaps[id].status == Status.Rejected
457 @post __post._completedAmount == _completedAmount - swaps[id].amount - swaps[id].fee
458 */
459 function _reject(address sender, uint256 id, uint256 expirationBlock, string memory
          reason)
460 internal
461 isInitialised(id)
462 belowEqualValue(block.number, expirationBlock)
463 {
464 emit Rejected(sender, id, reason);
465 swaps[id].status = Status.Rejected;
466 _completedAmount = _completedAmount.sub(swaps[id].amount).sub(swaps[id].fee);
467 }
468
469 /**
470 * @notice Reject a swap with reason. Allows the initialiser to immediately withdraw the
           funds again
471 * @param sender initialiser of the swap
472 * @param id id of the swap
473 * @param reason reason for rejection
474 * @dev delegate only
475 */
476 /*@CTK reject
477 @tag assume_completion
478 @pre msg.sender == _owner || delegates[msg.sender] @pre swaps[id].status == Status.
           Initialised
479 @pre block.number <= expirationBlock
480 @post __post.swaps[id].status == Status.Rejected
481 @post __post._completedAmount == _completedAmount - (swaps[id].amount + swaps[id].fee)
482 */
483 function reject(address sender, uint256 id, uint256 expirationBlock, string calldata
          reason)
484 external
485 onlyDelegate()
486 {
487 _reject(sender, id, expirationBlock, reason);
488 }
489
490
```
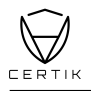

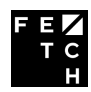

```
491 * @notice Reject multiple swaps with the same reason
492 * @param senders array of sender addresses
493 * @param _ids array of swap id's
494 * @param reason Reason for the rejection. Will be identical across all swaps due to
          string<sup>[]</sup>
495 being only an experimental feature
496 * @dev delegate only
497 */
498 /*@CTK batchReject
499 @tag assume_completion
500 @pre msg.sender == _owner || delegates[msg.sender]
501 @pre senders.length == _ids.length
502 @pre senders.length == expirationBlocks.length
503 @post !__reverted
504 */
505 function batchReject(address[] calldata senders,
506 uint256[] calldata _ids,
507 uint256[] calldata expirationBlocks,
508 string calldata reason)
509 external
510 onlyDelegate()
511 isEqual(senders.length, _ids.length)
512 isEqual(senders.length, expirationBlocks.length)
513 {
514 /*@CTK batchReject_loop
515 @inv i <= senders.length
516 Cinv forall j: uint. (j >= 0 /\ j < i) -> this.swaps[ ids[j]].status == Status.
              Rejected
517 @post i == senders.length
518 @post !__should_return
519 */
520 for (uint256 i = 0; i < senders.length; i++) {
521 _reject(senders[i], _ids[i], expirationBlocks[i], reason);
522 }
523 }
524
525 /**
526 * @notice Withdraw the tokens the confirmed swaps to the owner
527 * @param _amount amount to withdraw. Set to zero to withdraw all.
528 * @dev owner only
529 */
530
531 /*@CTK withdrawToFoundation
532 @tag assume_completion
533 @pre msg.sender == _owner
534 @pre _amount <= _completedAmount
535 @post _amount == 0 -> __post.amount == _completedAmount
536 @post _amount != 0 \rightarrow _post.amount == _amount
537 @post __post._completedAmount == _completedAmount - __post.amount
538 */
539 function withdrawToFoundation(uint256 _amount)
540 external
541 onlyOwner()
542 belowEqualValue(_amount, _completedAmount)
543 {
544 uint amount = 0;
545
546 if (amount == 0) {
```
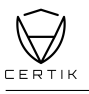

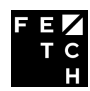

```
547 amount = _completedAmount;
548 } else {
549 amount = _{\text{amount}};
550 }
551 _completedAmount = _completedAmount.sub(amount);
552 require(token.transfer(owner(), amount));
553 emit WithdrawalToFoundation(amount);
554 }
555
556 /**
557 * @notice Fallback function that allows to increase _completedAmount if the foundation
          should
558 * ever withdraw more than required to refund rejected swaps
559 * @param amount amount to increase _completedAmount by
560 */
561 /*@CTK topupCompletedAmount
562 @tag assume_completion
563 @pre __post._completedAmount == _completedAmount + amount
564 */
565 function topupCompletedAmount(uint256 amount)
566 external
567 {
568 _completedAmount = _completedAmount.add(amount);
569 require(token.transferFrom(msg.sender, address(this), amount));
570 }
571
572 /**
573 * @notice Delete the contract after _earliestDelete timestamp is reached, transfers the
           remaining
574 token and ether balance to the specified payoutAddress
575 * @param payoutAddress address to transfer the balances to. Ensure that this is able to
           handle ERC20 tokens
576 * @dev owner only
577 */
578 /*@CTK deleteContract
579 @pre msg.sender == _owner
580 @pre block.timestamp >= _earliestDelete
581 */
582 function deleteContract(address payable payoutAddress)
583 external
584 onlyOwner()
585 {
586 require(block.timestamp >= earliestDelete, "earliestDelete not reached");
587 uint256 contractBalance = token.balanceOf(address(this));
588 require(token.transfer(payoutAddress, contractBalance));
589 emit DeleteContract();
590 selfdestruct(payoutAddress);
591 }
592
593 }
```
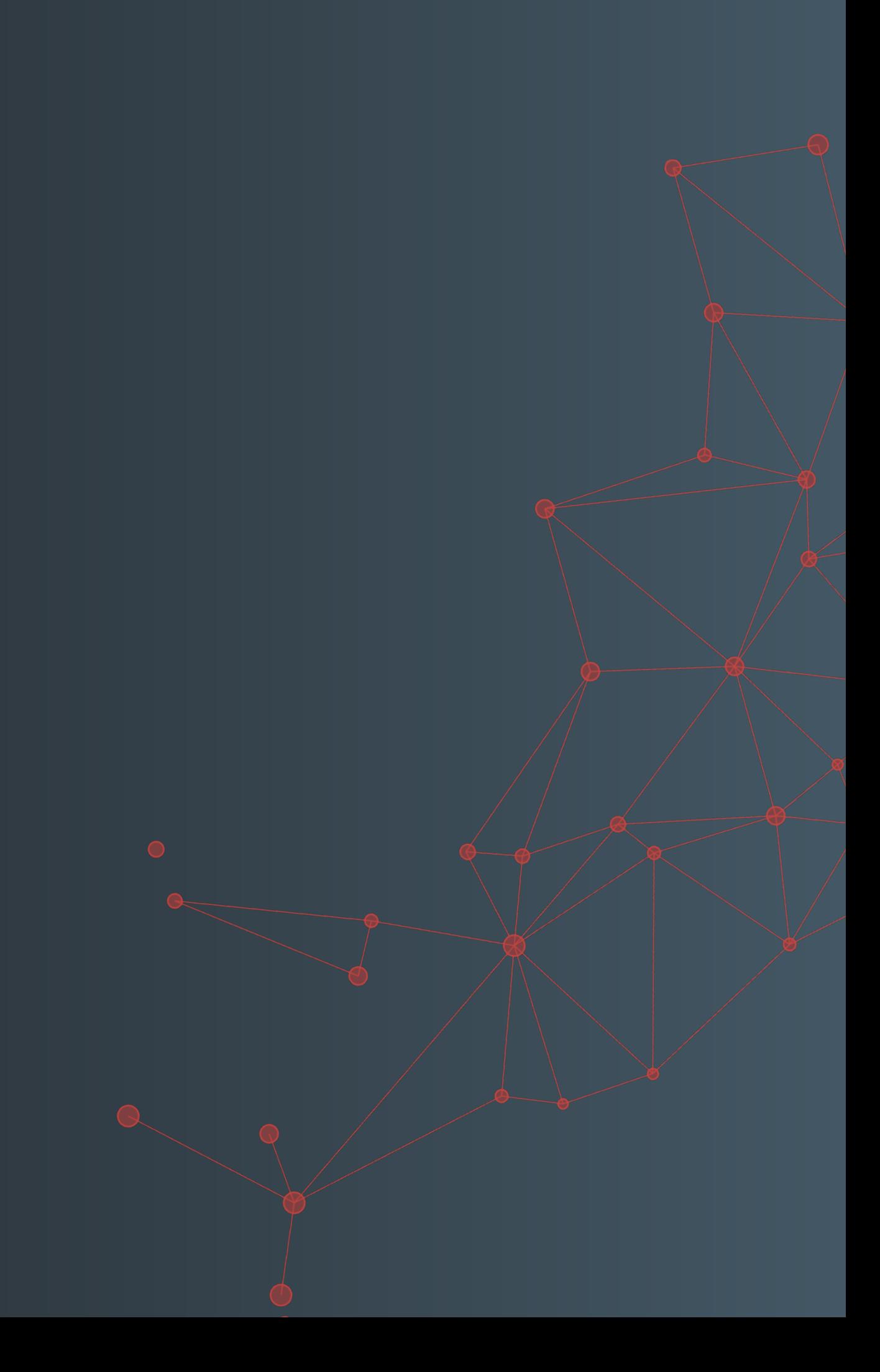